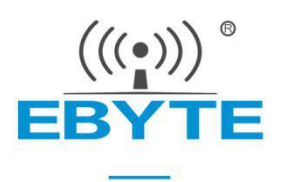

# **E104-BT40 User Manuel**

**Dual-mode Bluetooth Module V4.2 Protocol**

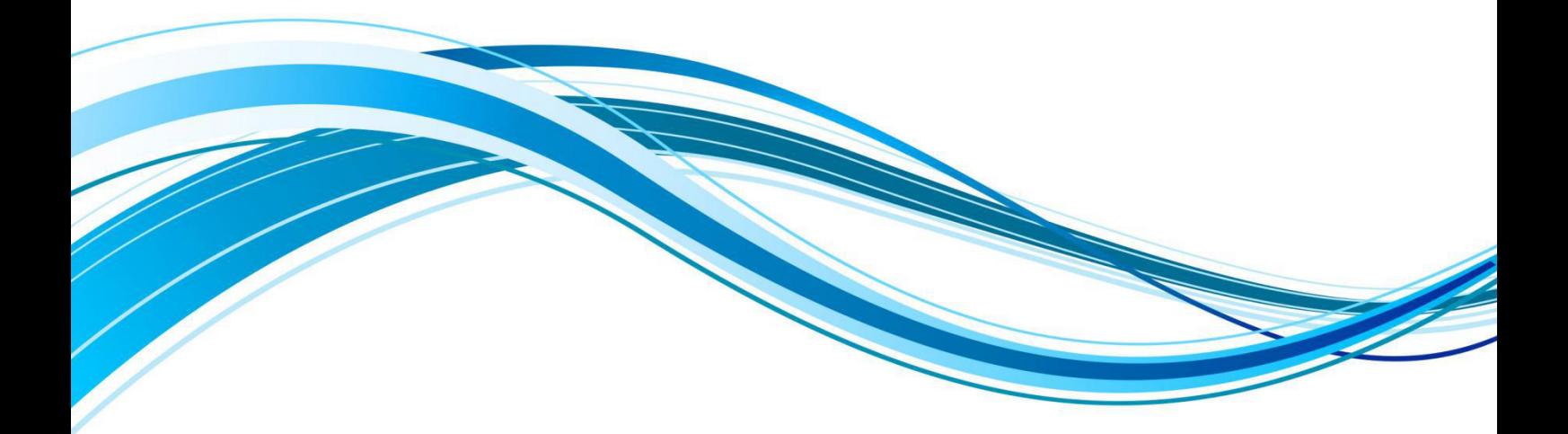

Chengdu Ebyte Electronic Technology Co., Ltd.

### **CONTENTS**

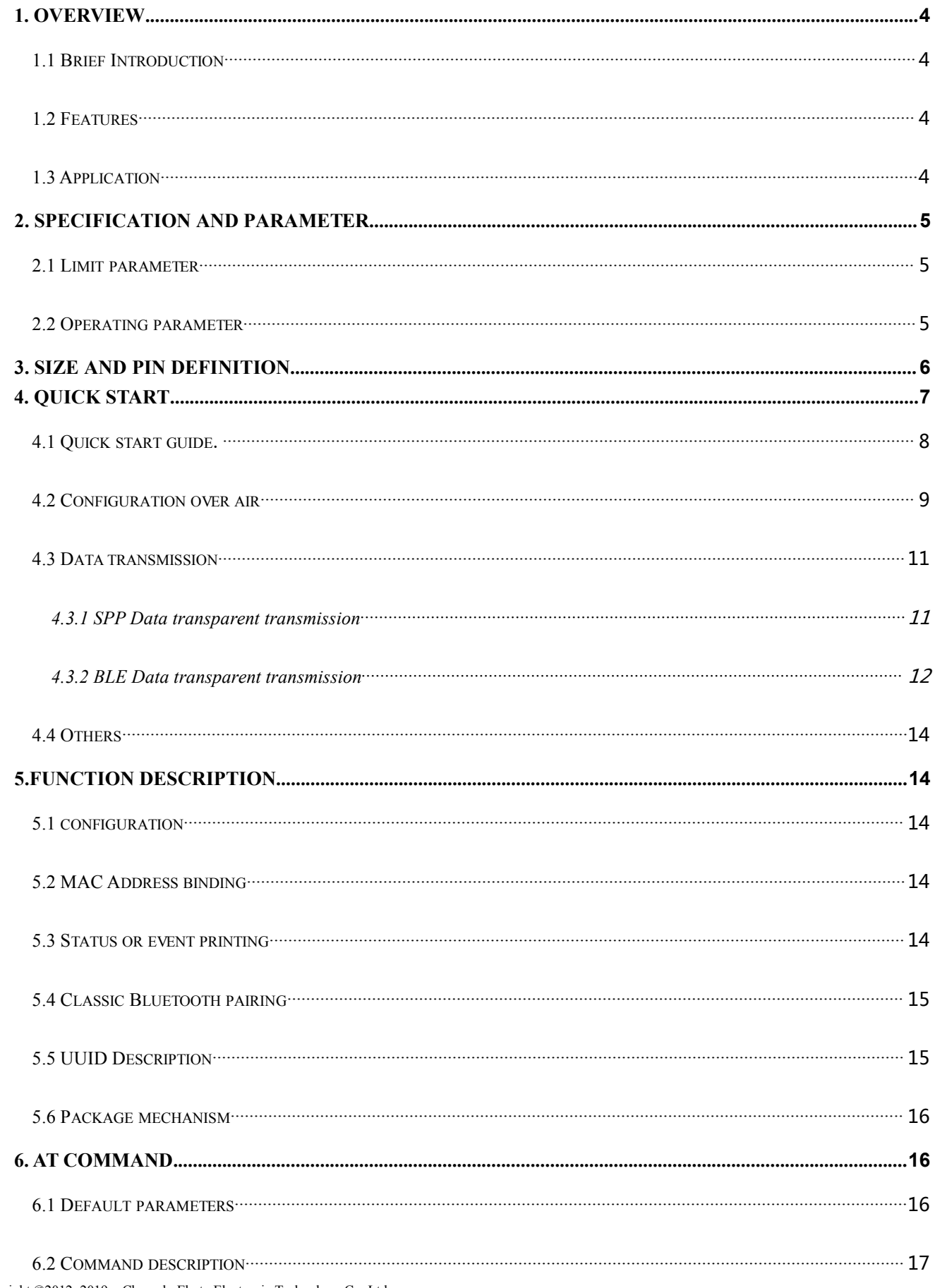

 $\,1\,$ 

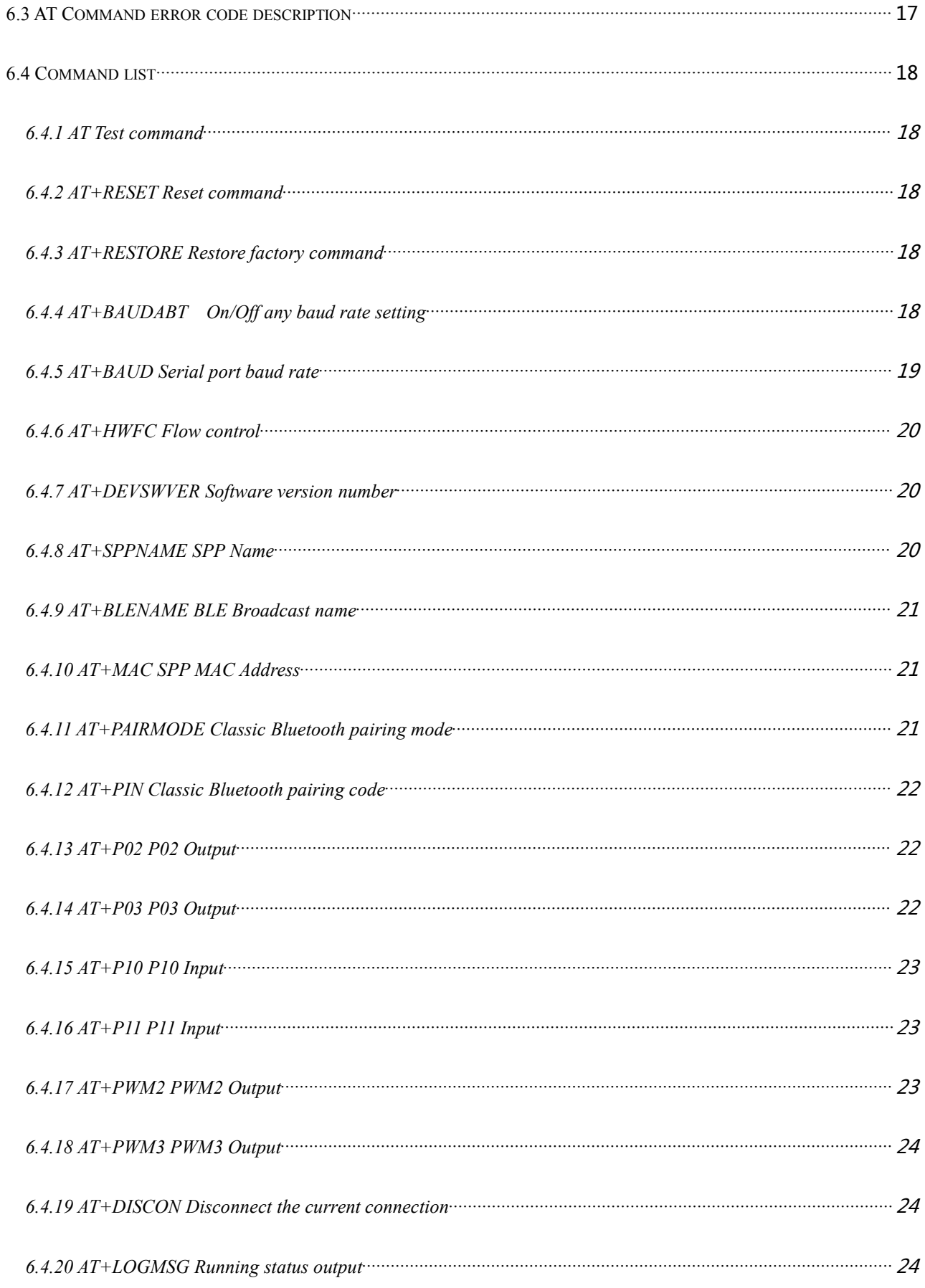

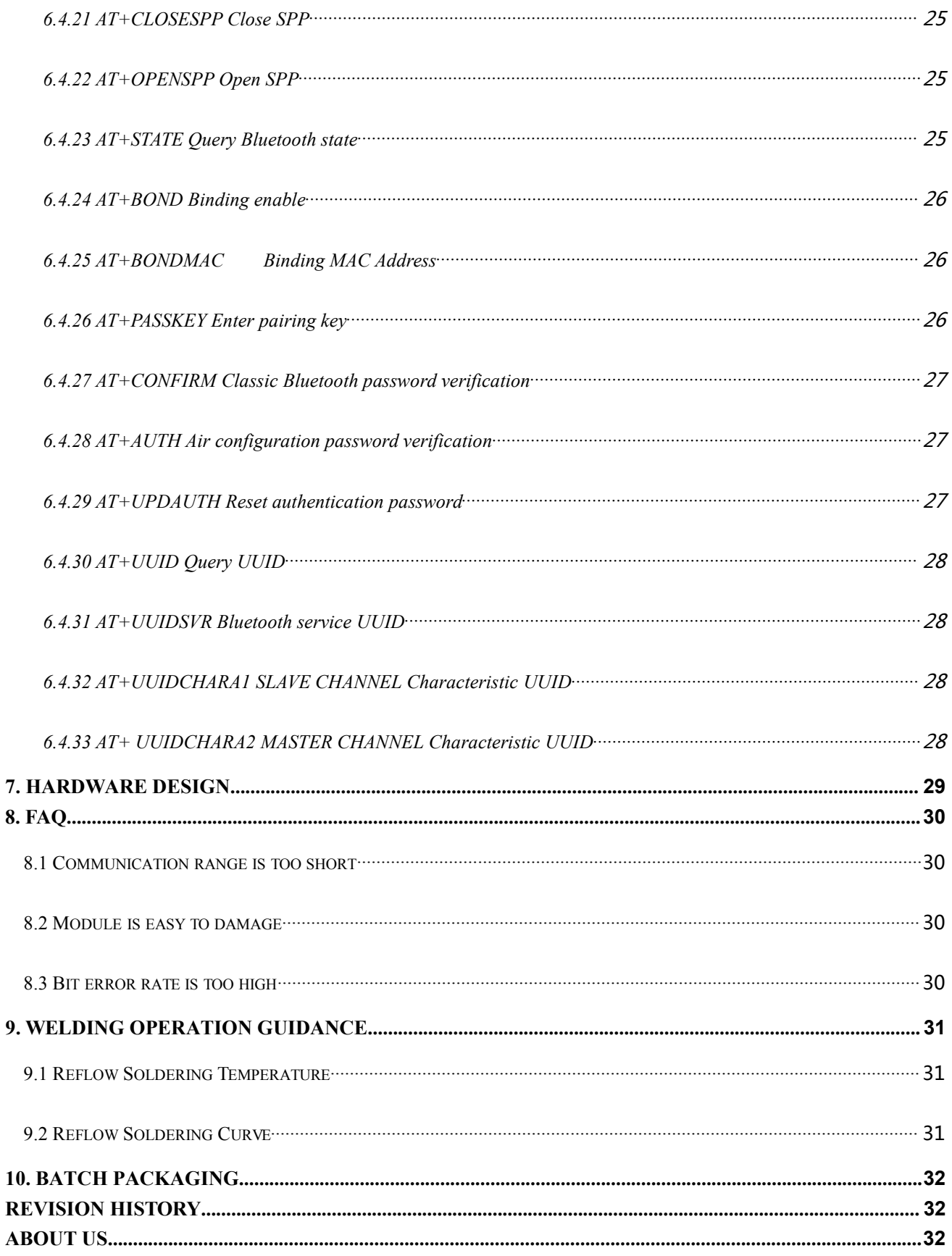

### <span id="page-4-0"></span>**1. Overview**

### <span id="page-4-1"></span>1.1 Brief Introduction

E104-BT40 module is a serial to dual-mode Bluetooth slave<br>ule based on Bluetooth 4.2 + 3.0 version, namely low power module based on Bluetooth 4.2 + 3.0 version, namely low power<br>consumption Bluetooth BLE and classic Bluetooth SPP Profile, which<br>can freely switch between BLE and Classic Bluetooth, working at  $\overline{\circ}$ consumption Bluetooth BLE and classic Bluetooth SPP Profile, which can freely switch between BLE and Classic Bluetooth, working at  $\frac{1}{\sqrt{2}}$  SN: 18041100001 Made in China 2.4GHz.

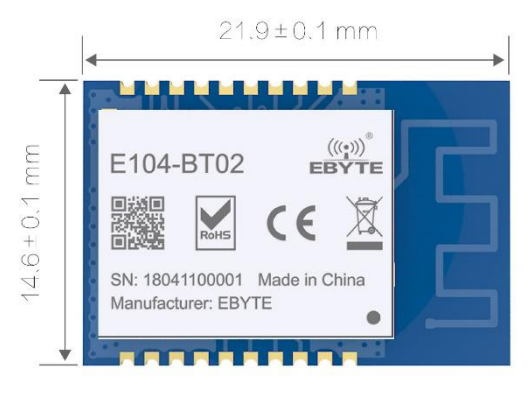

The E104-BT40 module uses general AT commands to set parameters, and the operation is simple and fast. The module only supports the Bluetooth slave role.

Through this module, traditional low-end serial devices or MCU-controlled devices can perform wireless data transmission. It is a low cost, simple and reliable data transmission module.

### <span id="page-4-2"></span>1.2 Features

- $\bullet$  Bluetooth Specification V4.2+3.0 protocol available;
- AT command configuration available;
- Support BLE;
- $\bullet$  SPP 3.0;
- GPIO input / output;
- 2-way PWM outputs;
- $\bullet$  249 bytes of serial buffer;
- **•** Effective communication distance over 30 meters;
- Global license-free ISM 2.4GHz frequency band;
- $\bullet$  1 ~ 2Mbps air rate;
- Built-in PCB on board antenna, no external antenna required.

### <span id="page-4-3"></span>1.3 Application

- Bluetooth wireless data transmission:
- Wireless meter reading and wireless sensing;
- Smart home, industrial control;
- $\bullet$  Industrial remote control and telemetry;
- Smart buildings, smart construction;
- Automatic data collection:
- Health sensor:

Copyright ©2012–2019, Chengdu Ebyte Electronic Technology Co.,Ltd. 1-4

- Automotive testing equipment;
- Smart robot.

# <span id="page-5-0"></span>**2. Specification and Parameter**

# <span id="page-5-1"></span>2.1 Limit parameter

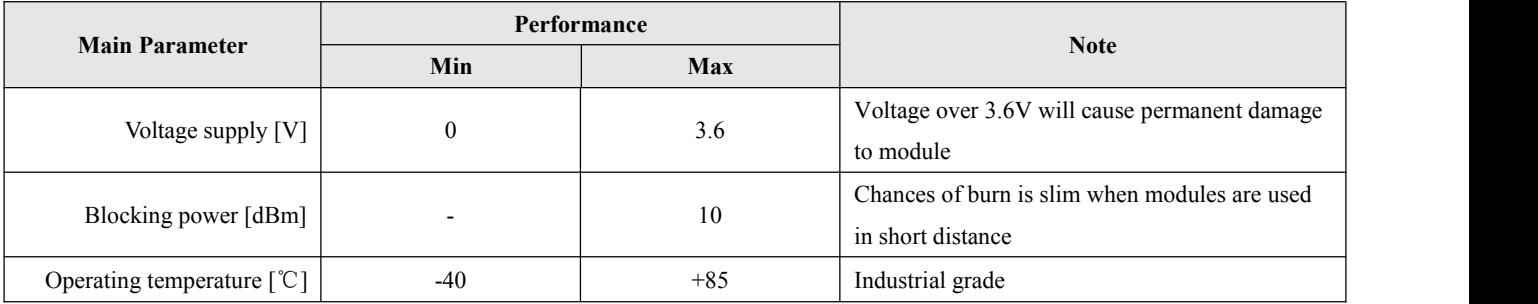

# <span id="page-5-2"></span>2.2 Operating parameter

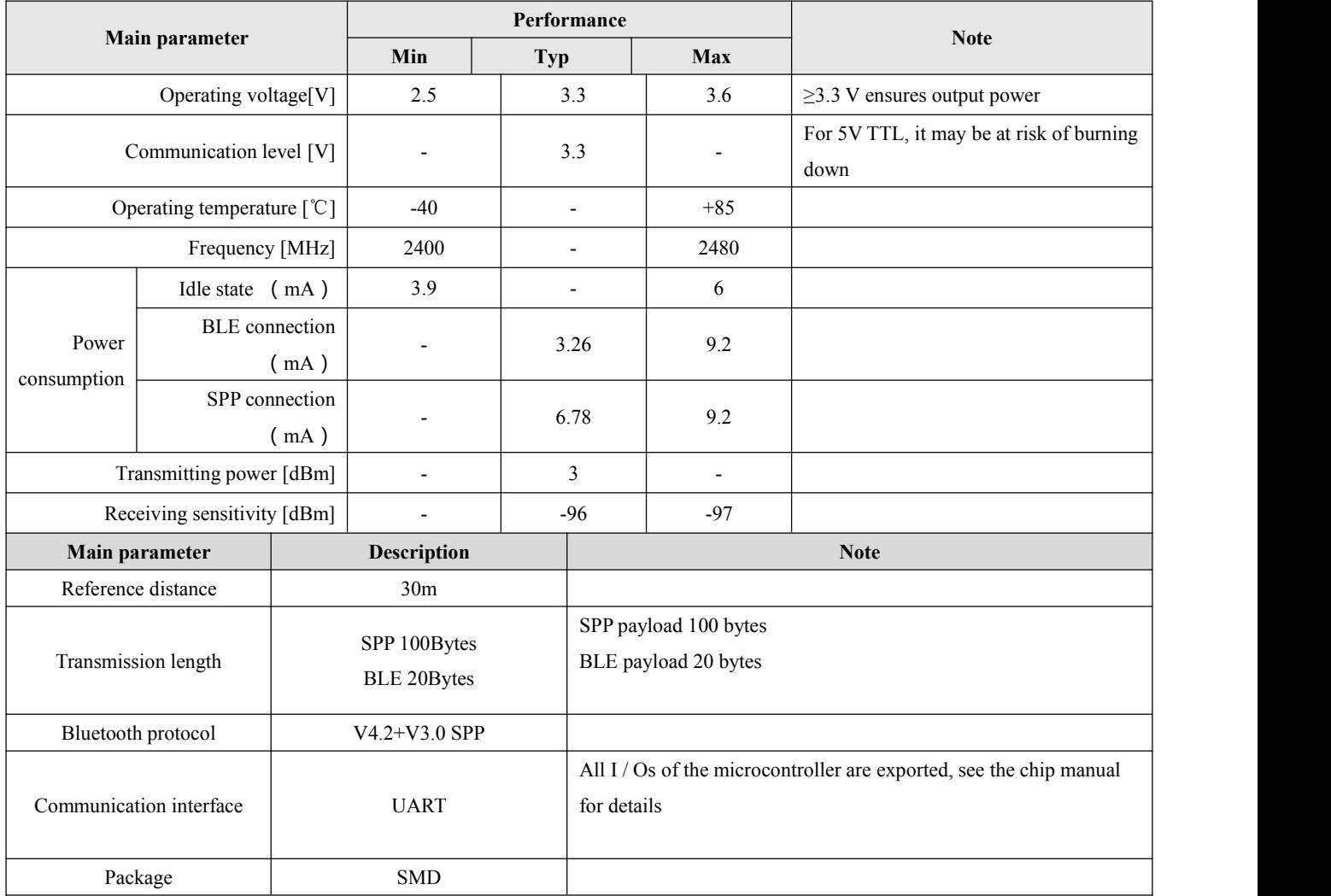

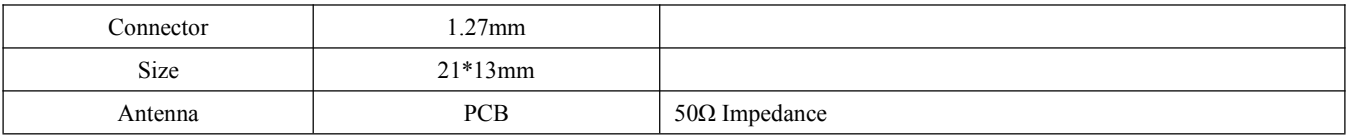

# <span id="page-6-0"></span>**3. Size and pin definition**

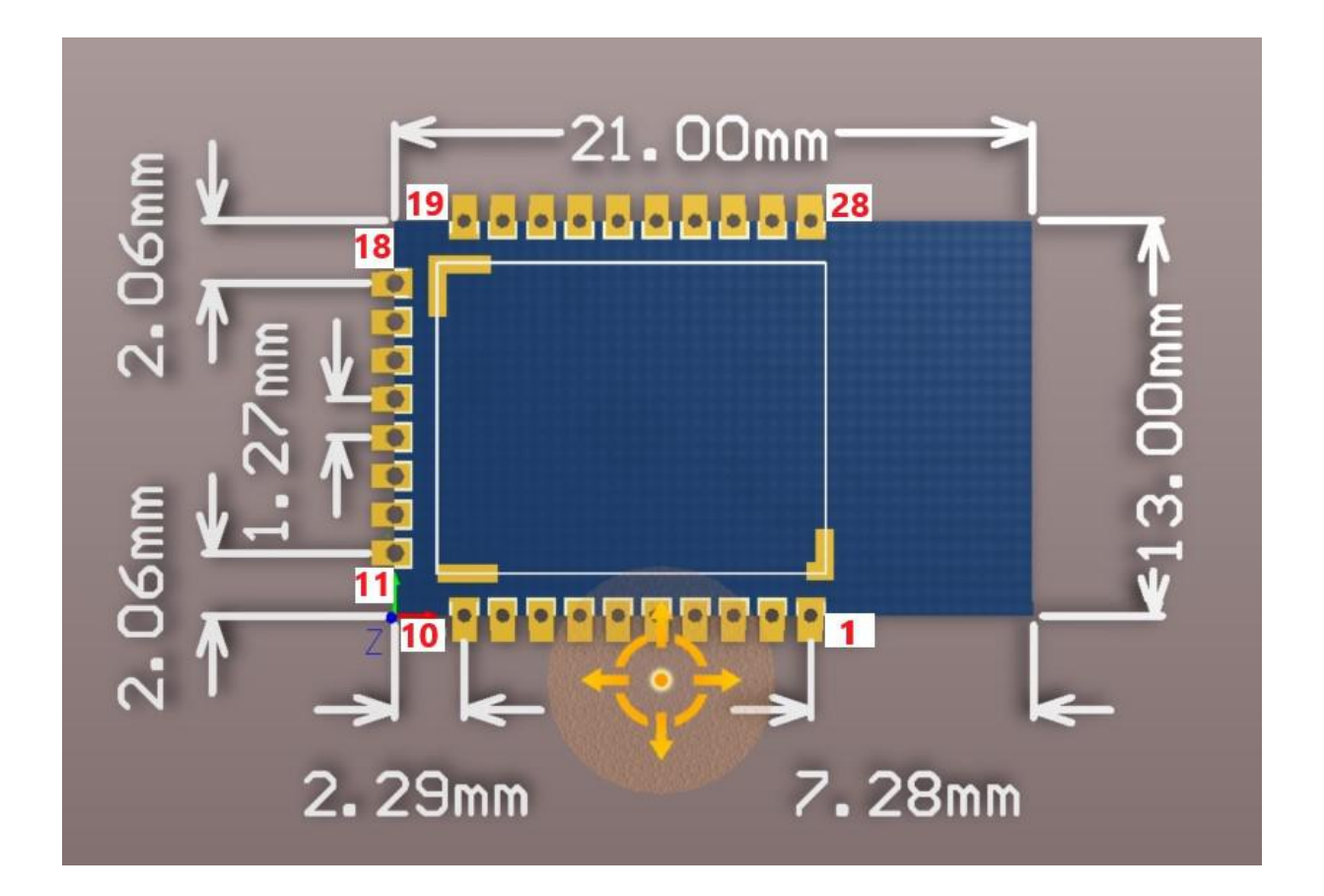

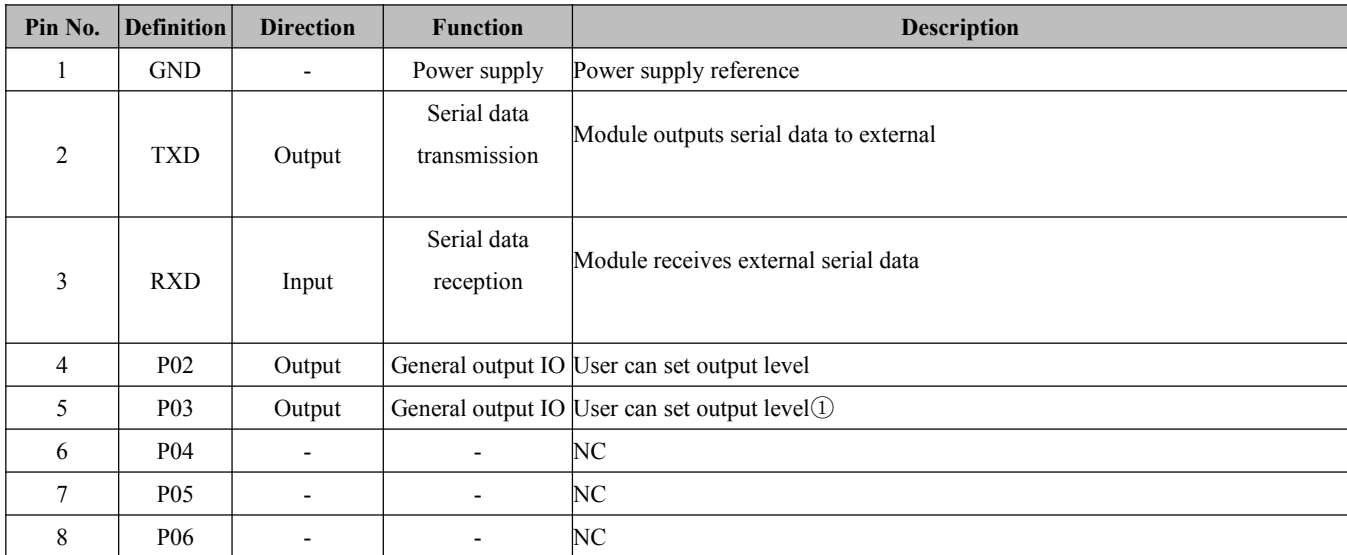

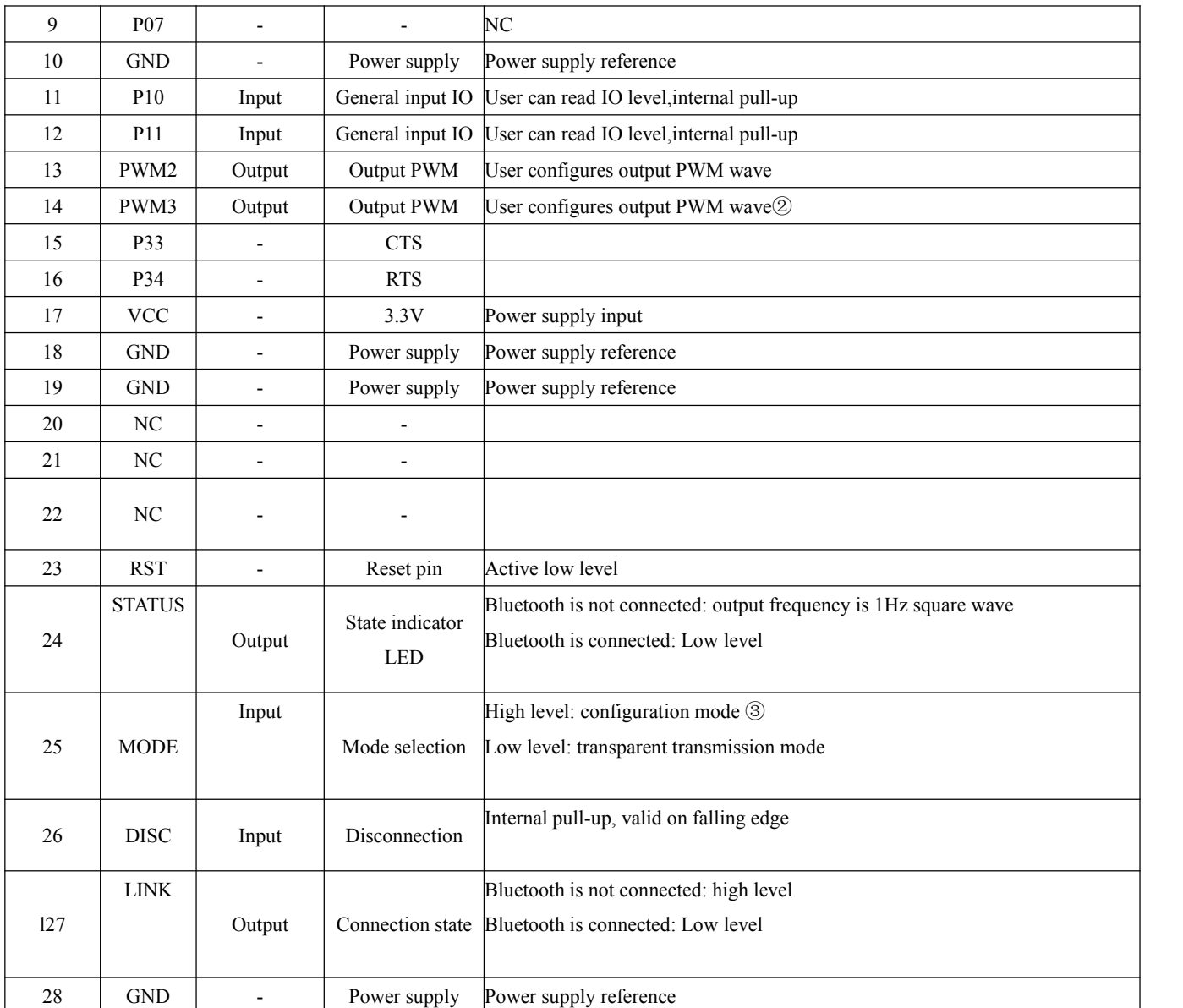

1 The user can configure output IO default output low level. After setting, the output level will still be output according to the set parameters after the next power-on;

2 The PWM is turned off by default. After setting, the PWM will still be output according to the set parameters after the next power-on;

3 Mode pin switching mode is only valid after connection established.

### <span id="page-7-0"></span>**4. Quick start**

Debug / test recommended software recommended:

• PC serial port tool -SSCOM.exe or AccessPort

• Mobile terminal ble debugging APP BLE-nRF connect Classic Bluetooth-Bluetooth serial assistant

### <span id="page-8-0"></span>4.1 Quick start guide.

- The AT command mode is used when the module is not connected. When the connection is established, the module enters transparent transmission mode, the AT command mode can be entered by pulling the MODE pin low, and return to transparent transmission mode by pulling the MODE pin high.
- Set related configuration of the serial tool (default configuration: 115200,8,1, none, none), as shown in the diagram below:

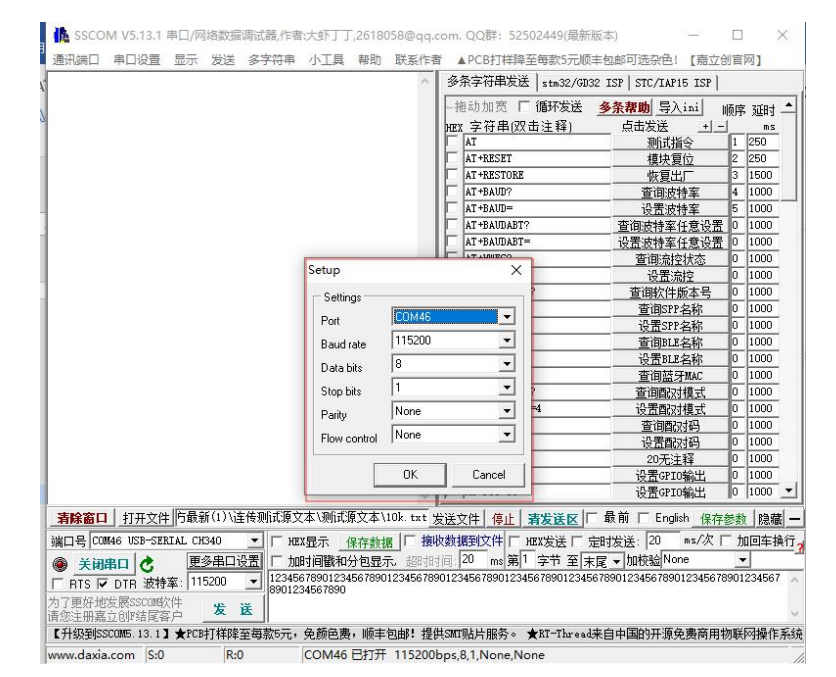

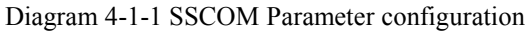

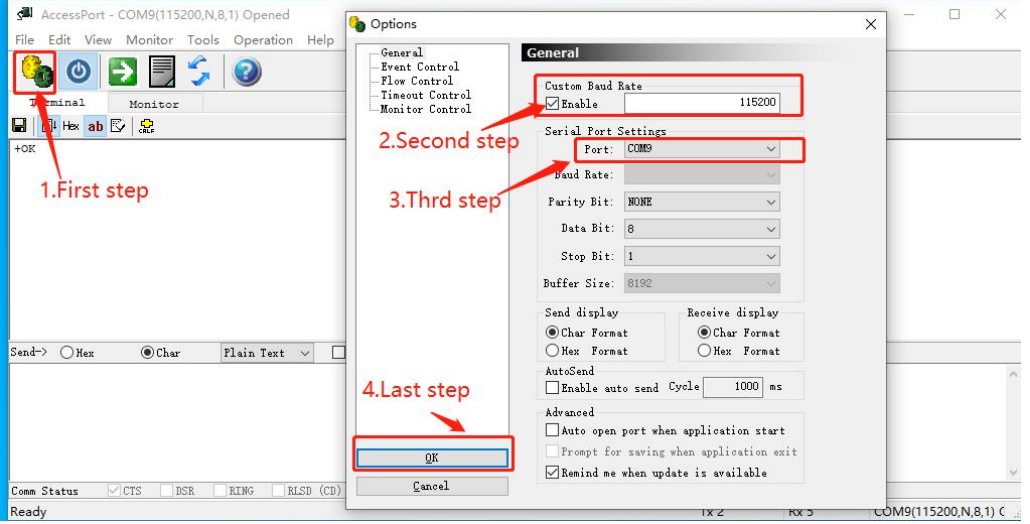

Diagram 4-1-2 AccessPort Parameter configuration, other parameters default

 Send the AT command to configure module according to the instructions shown in the 6.4 instruction diagram and the instructions in section 6.2

### <span id="page-9-0"></span>4.2 Configuration over air

- Configuration over air can be used only when BLE role is connected.
- Open the APP "nRF connect", start scanning the device, find the device "CDEBYTE\_BLE" and connect it.

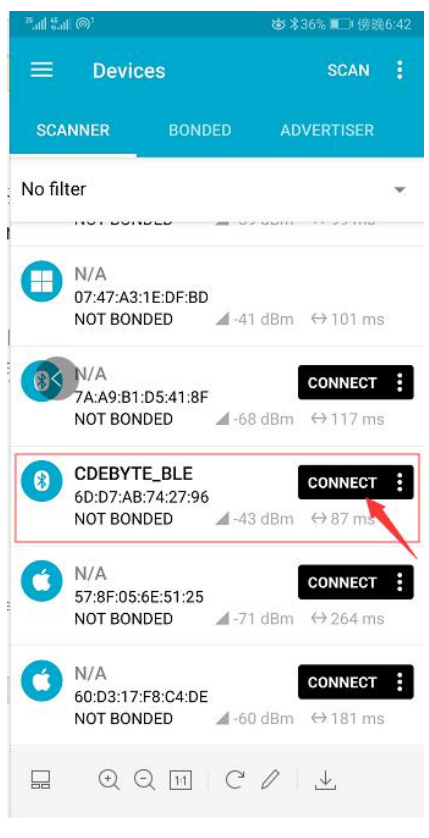

Diagram 4-2 nRF connect scan list diagram

Open the service UUID of FFIO and open the configuration channel write

| □                                                                                                    | ""  "! ( 全 ●                                                                                                    |  |  |
|----------------------------------------------------------------------------------------------------|----------------------------------------------------------------------------------------------------|--|--|
| $\times$                                                                                                    | おび %15%■■下午2:54                                                                                                    |  |  |
| $^{\text{N}}$ all $\mathcal{C}_{\text{all}}$ $\circledcirc$ <sup>1</sup><br>◎ 编34% ■■ 傍晚6:46<br><b>Devices</b><br>$=$<br><b>DISCONNECT</b> | š<br><b>Devices</b><br>≡<br><b>DISCONNECT</b>                                                                                                    |  |  |
| CDEBYTE_BLE<br>6D:D7:AB:74:27:96                                                                                                    | <b>CDEBYTE_BLE</b>                                                                                                    |  |  |
| $\times$                                                                                                    | <b>ADVERTISER</b>                                                                                                    |  |  |
| <b>BONDED</b>                                                                                                    | <b>BONDED</b>                                                                                                    |  |  |
| <b>ADVERTISER</b>                                                                                                    | 6E:D7:AB:74:27:96                                                                                                    |  |  |
| <b>CONNECTED</b>                                                                                                    | <b>CONNECTED</b>                                                                                                    |  |  |
| <b>CLIENT</b>                                                                                                    | <b>CLIENT</b>                                                                                                    |  |  |
| <b>SERVER</b>                                                                                                    | <b>SERVER</b>                                                                                                    |  |  |
| <b>NOT BONDED</b>                                                                                                    | <b>NOT BONDED</b>                                                                                                    |  |  |
| <b>Generic Access</b>                                                                                                    | <b>Unknown Characteristic</b>                                                                                                    |  |  |
| UUID: 0x1800                                                                                                    | UUID: 0000fff1-0000-1000-8000-00805f9b34fb                                                                                                    |  |  |
| PRIMARY SERVICE                                                                                                    | Properties: NOTIFY, READ                                                                                                    |  |  |
| <b>Generic Attribute</b>                                                                                                    | <b>Descriptors:</b>                                                                                                    |  |  |
| <b>UUID: 0x1801</b>                                                                                                    | <b>Client Characteristic Configuration</b>                                                                                                    |  |  |
| <b>PRIMARY SERVICE</b>                                                                                                    | <b>UUID: 0x2902</b>                                                                                                    |  |  |
| Device Information<br>UUID: 0x180A<br>PRIMARY SERVICE                                                                                      | <b>Characteristic User Description</b><br><b>UUID: 0x2901</b>                                                                                                    |  |  |
| <b>Unknown Service</b><br>UUID: 0000fff0-0000-1000-8000-00805f9b34fb<br>PRIMARY SERVICE                                                    | <b>Unknown Characteristic</b><br>UUID: 0000fff2-0000-1000-8000-00805f9b34fb<br>Properties: READ, WRITE<br><b>Descriptors:</b><br><b>Client Characteristic Configuration</b><br>UUID: 0x2902 |  |  |
| 弍                                                                                                    | <b>Unknown Characteristic</b>                                                                                                    |  |  |
| $C$ $\ell$                                                                                                    | UUID: 0000fff3-0000-1000-8000-00805f9b34fb                                                                                                    |  |  |
| $(\lnot)$                                                                                                    | Properties: READ, WRITE                                                                                                    |  |  |
| 11                                                                                                    | <b>Descriptors:</b>                                                                                                    |  |  |
| $(+)$                                                                                                    | <b>Client Characteristic Configuration</b>                                                                                                    |  |  |
| ↳                                                                                                    | <b>UUID: 0x2902</b>                                                                                                    |  |  |

Diagram 4-3 nRF connect Connect and open channel write

● Send authentication command: AT+AUTH=123456, the module returns "0x2B-4F-4B-0D-0A"to indicate that the authentication is successful

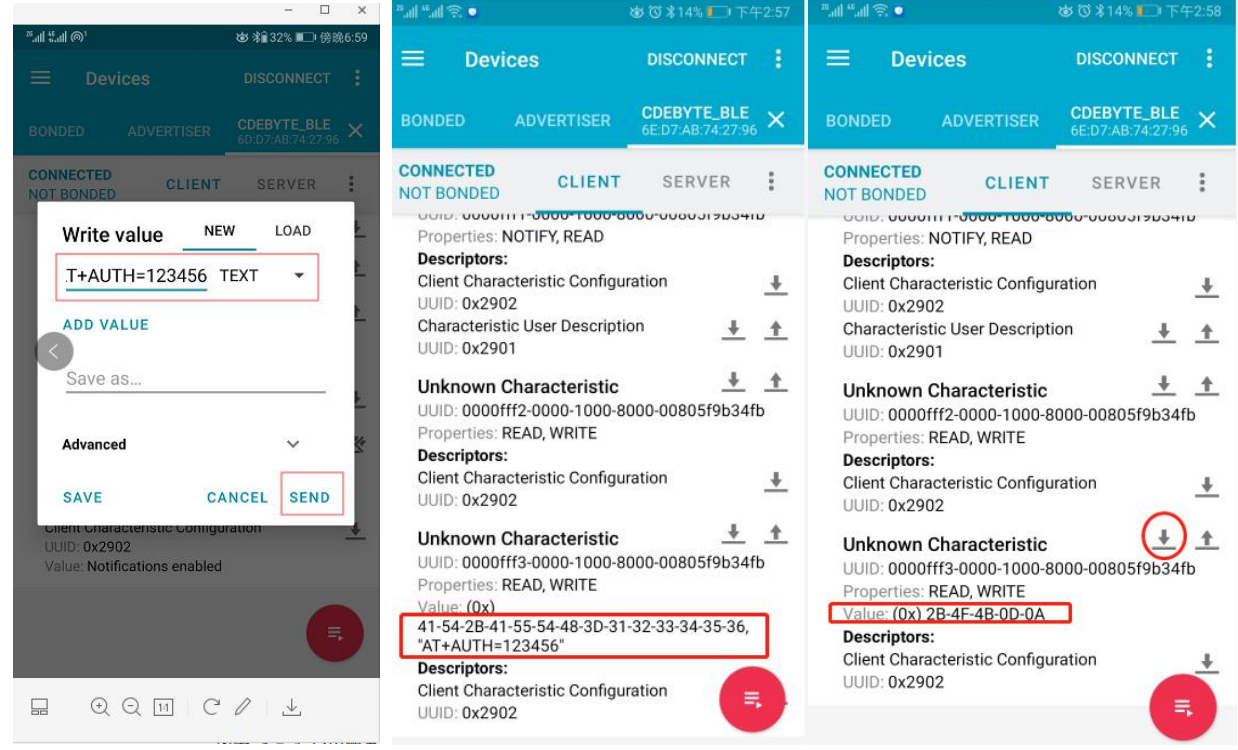

Diagram 4-4 RF connect Aerial configuration process

Configure the module according to the instructions shown in the instruction diagram in section 6.4 and the

instruction description in section 6.2

- Refer to the instruction diagram in section 6.4 for the returned message format. Some instruction may display several 0x00, which can be ignored.<br>When the message returned by an Apple user is too long, such as querying the Bluetooth name, it may only display
	- 22 bytes depending on the APP. In this case, please limit the set value to a reasonable length.

### <span id="page-11-0"></span>4.3 Data transmission

Module powered on, classic Bluetooth and BLE are both discoverable. Please refer to section 5.2 for data transmission precautions.

Test Conditions:

Use mobile phone as master and module as slave Serial port tool: SSCOM or AccessPort Other parameters are default configuration

#### <span id="page-11-1"></span>4.3.1 SPP Data transparent transmission

1. Power on the module and enable serial printing  $(AT + LOGMSG = 1)$ ;

2. Open the Bluetooth serial assistant and search for the Bluetooth name: CDEBYTE\_SPP, connect, serial print STA: connect: [mac]

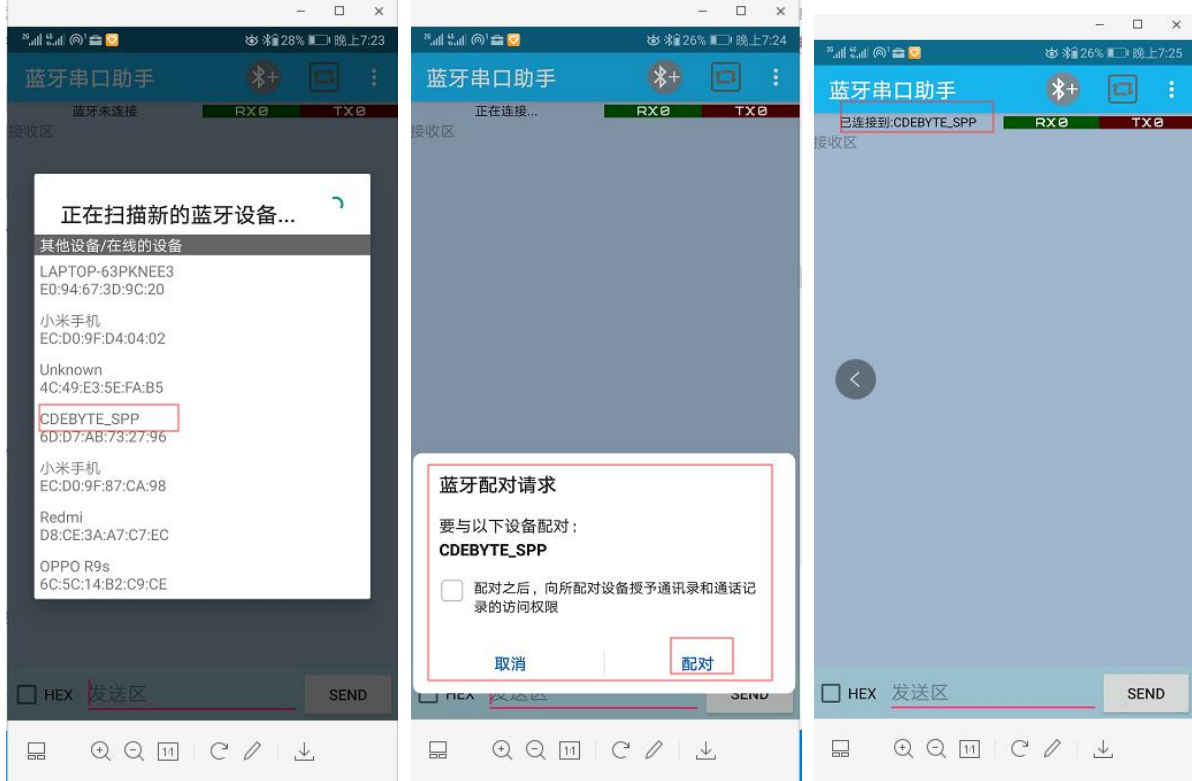

Copyright ©2012–2019, Chengdu Ebyte Electronic Technology Co.,Ltd. 4-11

Diagram 4-4 Bluetooth serial APP connection process

- 3. Print "STA: connected" after the module is successfully connected, and the LINK pin is low.
- 4. Mobile phone app or open serial port to start data transparent transmission.

#### <span id="page-12-0"></span>4.3.2 BLE Data transparent transmission

- 1. Power on the module and enable serial port printing  $(AT + LOGMSG = 1)$ ;
- 2. Open nRF connect, search for the Bluetooth name: CDEBYTE\_BLE, connect, serial port print STA: connect: [mac]

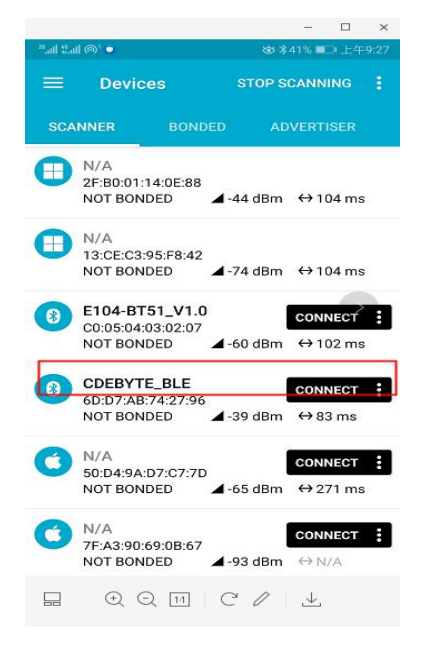

Diagram 4-6 Search for BLE device

3. Find "Unknown Service", open the notification, SSCOM sends "1234567890"

#### Chengdu Ebyte Electronic Technology Co.,Ltd. E104-BT40 User Manual

| $\Box$<br>$\times$<br>$\equiv$                                                                                                    | $\Box$                                                                                                    |                                                                                                    |
|----------------------------------------------------------------------------------------------------|----------------------------------------------------------------------------------------------------|----------------------------------------------------------------------------------------------------|
| ™   :   ◎   ●<br>b *39% ■ 上午9:34                                                                                                    | ◎証法証◎●●<br>3 %39% ■ 上午9:34                                                                                                    | $\Box$<br>$\times$<br>$\overline{\phantom{0}}$<br>※計集計画→                                                                                                    |
| ⋿<br><b>Devices</b><br><b>DISCONNECT</b><br>š                                                                                                    | $\equiv$<br>O<br><b>Devices</b><br><b>DISCONNECT</b>                                                                                                    | ◎ ※38% ■□上午9:37<br>$\equiv$<br><b>Devices</b><br><b>DISCONNECT</b>                                                                                                    |
| <b>CDEBYTE_BLE</b><br>×<br><b>ADVERTISER</b><br><b>BONDED</b><br>6D:D7:AB:74:27:96                                                                                                    | <b>CDEBYTE BLE</b><br><b>BONDED</b><br><b>ADVERTISER</b><br>6D:D7:AB:74:27:96                                                                                                    | CDEBYTE_BLE<br>6D:D7:AB:74:27:96<br><b>BONDED</b><br><b>ADVERTISER</b>                                                                                                    |
| <b>CONNECTED</b><br><b>CLIENT</b><br><b>SERVER</b><br><b>NOT BONDED</b>                                                                                                    | <b>CONNECTED</b><br><b>CLIENT</b><br><b>SERVER</b><br><b>NOT BONDED</b>                                                                                                    | <b>CONNECTED</b><br><b>CLIENT</b><br><b>SERVER</b><br><b>NOT BONDED</b>                                                                                                    |
| <b>Unknown Service</b><br>UUID: 0000fff0-0000-1000-8000-00805f9b34fb<br>PRIMARY SERVICE<br><b>Unknown Characteristic</b><br>UUID: 0000fff1-0000-1000-8000-00805f9b34fb<br>Properties: NOTIFY, READ<br><b>Descriptors:</b><br>Client Characteristic Configuration<br>┹<br>UUID: 0x2902<br>Characteristic User Description<br>±<br><b>UUID: 0x2901</b><br><b>Unknown Characteristic</b><br>UUID: 0000fff2-0000-1000-8000-00805f9b34fb<br>Properties: READ, WRITE<br><b>Descriptors:</b><br><b>Client Characteristic Configuration</b><br><b>UUID: 0x2902</b><br><b>Unknown Characteristic</b><br>玉<br>UUID: 0000fff3-0000-1000-8000-00805f9<br>Properties: NOTIFY, WRITE<br>Decerintore: | <b>Unknown Service</b><br>UUID: 0000fff0-0000-1000-8000-00805f9b34fb<br>PRIMARY SERVICE<br>Unknown Characteristic<br>UUID: 0000fff1-0000-1000-8000-00805f9b34fb<br>Properties: NOTIFY, READ<br><b>Descriptors:</b><br>Client Characteristic Configuration<br>$\ddot{\phantom{0}}$<br>UUID: 0x2902<br>Value: Notifications enabled<br>Characteristic User Description<br>↑<br>UUID: 0x2901<br>Ŧ<br><b>Unknown Characteristic</b><br>UUID: 0000fff2-0000-1000-8000-00805f9b34fb<br>Properties: READ, WRITE<br><b>Descriptors:</b><br><b>Client Characteristic Configuration</b><br><b>UUID: 0x2902</b><br>弍<br>Unknown Characteristic<br>UUID: 0000fff3-0000-1000-8000-00805f9b.<br><b>Properties: NOTIEV WDITE</b> | <b>Unknown Service</b><br>UUID: 0000fff0-0000-1000-8000-00805f9b34fb<br>PRIMARY SERVICE<br>₩<br>Unknown Characteristic<br>UUID: 0000fff1-0000-1000-8000-00805f9b34fb<br>Properties: NOTIFY, READ<br>Value: (0x) 31-32-33-34-35-36-37-38-39-30,<br>"1234567890"<br><b>Descriptors:</b><br>Client Characteristic Configuration<br>÷<br><b>UUID: 0x2902</b><br>Value: Notifications enabled<br>Characteristic User Description<br>$\triangle$<br>UUID: 0x2901<br>Unknown Characteristic<br>UUID: 0000fff2-0000-1000-8000-00805f9b34fb<br>Properties: READ, WRITE<br><b>Descriptors:</b><br>Client Characteristic Configuration<br>亖<br><b>UUID: 0x2902</b><br><b>Unknown Characteristic</b> |
| C<br>닢<br>$\left(\text{-}\right)$<br>$^{(+)}$<br> 11                                                                                                    | $\mathbb{H}$ C $\ell$<br>$\Theta$<br>$^{(+)}$<br>닖                                                                                                    | C<br>딮<br>$^{(+)}$<br>$Q$ [11]                                                                                                    |

Diagram 4-7 nRF connect Open notifications and receive data

#### $\Box$   $\times$  $\begin{array}{ccccccccc} \multicolumn{3}{c}{} & \multicolumn{3}{c}{} & \mult$ **※ %39% ■■上午9 お \*36% ■■ 上午9:45 Devices DISCONNECT** CDEBYTE\_BLE X ADVERTISER **BONDED CONNECTED** CONNECTED CLIENT SERVER  $\ddot{.}$ CLIENT SERVER NOT BONDED **NEW** LOAD **Unknown Service Write value** UUID: 0000fff0-0000-1000-8000-00805f9b34fb asdfghjkl **TEXT** PRIMARY SERVICE Unknown Characteristic 土 册 **ADD VALUE** UUID: 0000fff1-0000-1000-8000-00805f9b34fb Properties: NOTIFY, READ Descriptors: Save as. Client Characteristic Configuration  $\frac{1}{2}$ UUD: 0x2902 Characteristic User Description  $+$   $+$ Advanced  $\ddot{\phantom{0}}$ **UUID: 0x2901**  $(\pm)$  $\frac{1}{2}$ Unknown Characteristic SAVE CANCEL **SEND** UUID: 0000fff20000-1000-8000-00805f9b34fb Descriptors:  $444$ Unknown Characteristic 11  $\ddot{\textbf{r}}$ Client Characteristic Configuration  $\frac{1}{2}$ **UUID: 0x2902** s: NOTIFY, WRITE Unknown Characteristic **Descriptors:**<br>Client Characteristic Configuration UUID: 0000fff3-0000-1000-8000-00805f9 量 Properties: NOTIFY, WRITE  $0<sub>x</sub>$ **Decerintore**  $\Box$  $Q Q \Box C$  $\overline{\mathcal{X}}$  $\Box$  $\Theta \Theta \Pi C \theta$  $\downarrow$

4.nRF connect sends"asdfghjkl"

Diagram 4-8 nRF connect Write data and sending

### <span id="page-14-0"></span>4.4 Others

The module can receive AT commands after power on for about 120ms. It takes 1500ms for the module to power on until Bluetooth initialization is complete. The recommended interval for BLE disconnection and reconnection is 1500ms.

### <span id="page-14-1"></span>**5.Function description**

### <span id="page-14-2"></span>5.1 configuration

The module supports two configuration modes: serial port configuration and air configuration (BLE). Before air configuration, the password must be verified by  $AT + AUTH = 123456$  (initial password) and air configuration is only allowed afterwards. The air configuration authentication cycle is the current connection. If the device is disconnected, re-connection requires re-authentication.

When disconnected, the module is always in configuration mode. The MODE pin is invalid at this time.

After connected successfully, determine whether the module is currently in configuration mode or data transmission mode based on the MODE pin level. When the MODE pin is high level, it is a data transmission mode, and when it is low level, it is a configuration mode.

When the MODE pin detects a valid change, latch the current state. The holding time for each state change is valid for more than 200ms.

### <span id="page-14-3"></span>5.2 MAC Address binding

Classic Bluetooth supports MAC address binding. For example, enable MAC address binding, the device only connects to the set MAC address.

#### <span id="page-14-4"></span>5.3 Status or event printing

The command AT +LOGMSG configures to enable the serial port printing function of status information, which includes: initialization, connection, disconnection, the format is as follows:

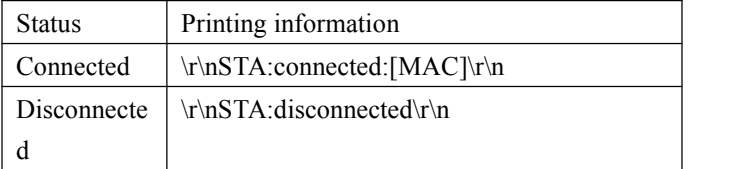

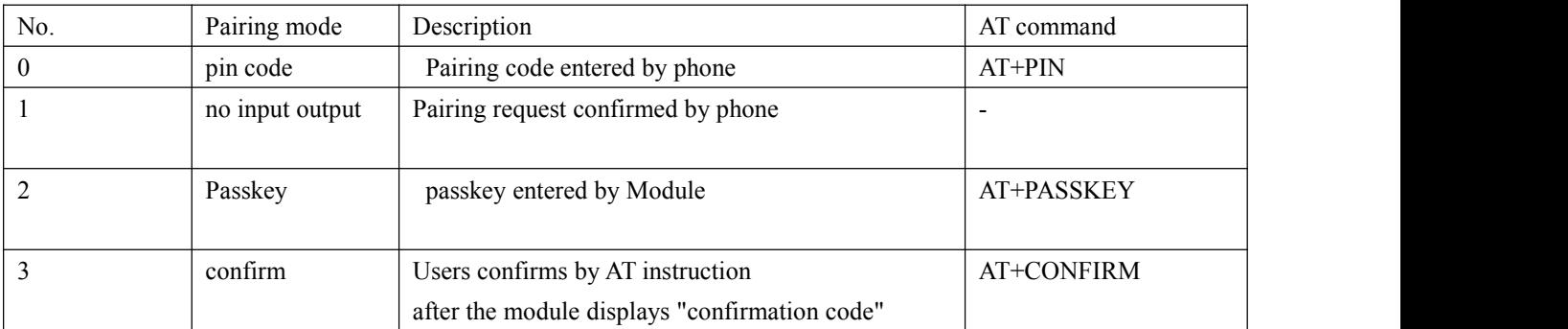

### <span id="page-15-0"></span>5.4 Classic Bluetooth pairing

Pin code pairing requires a mobile phone or computer terminal to enter PIN code, that is, the PIN code (AT + PIN command) set by the module, and the connection can be established only after the input is correct. If the host is a module, the host and the module can set the same PIN code.

No input output pairing, phone confirmation needed only

Passkey pairing: Mobile phone terminal gives 6-bit ASCII code randomly, the module uses AT + PASSKEY command to enter the 6-bit ASCII code to establish a connection.

Confirm pairing: Mobile phone generates 6-digit ASCII code and sends it to the module. The module prints + CONFIRM:  $[6-digit ASCII code]$  through the serial port. After confirming they are the same, enter  $AT + COMFIRM =$ YES to establish the connection, or  $AT + COMFIRM = NO$  to reject the connection request.

### <span id="page-15-1"></span>5.5 UUID Description

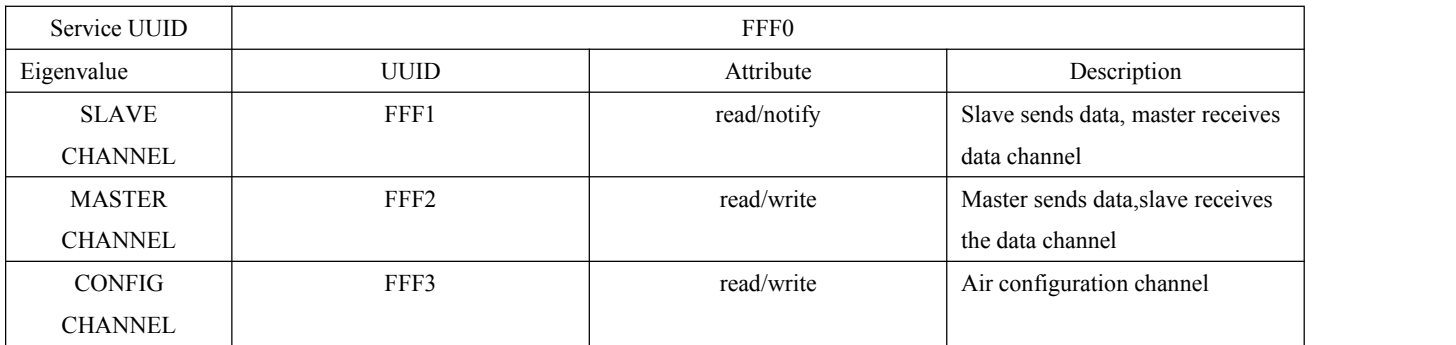

128-bit UUID is 00 00 xx xx 00 00 10 00 80 00 00 80 5f 9b 34 fb xx xx is16-bit UUID.

### <span id="page-16-0"></span>5.6 Package mechanism

Regardless of the baud rate of data transmission, it is recommended to do check retransmit processing at the upper level.<br>When E104-BT40 module is in BLE mode, serial port can process a maximum of 100 bytes of data packets at a

time, packed into a packet of 20 bytes. The data packets sent by the mobile device (Android 5.0 or lower) to the module must be sub-packed (1-20 bytes / packet) and sent. After receiving the data packet, it will be forwarded to the serial port of the module in turn.

When E104-BT40 module is in SPP mode, serial port can receive and process a maximum of 249 bytes of data packets at a time. The data packet sent by the mobile device to the module, please send it by sub-packaging (1-121 bytes / packet).

Packing interval description: BLE inserts 20ms every 20 bytes spp insert 20ms every 100 bytes

### <span id="page-16-1"></span>**6. AT Command**

### <span id="page-16-2"></span>6.1 Default parameters

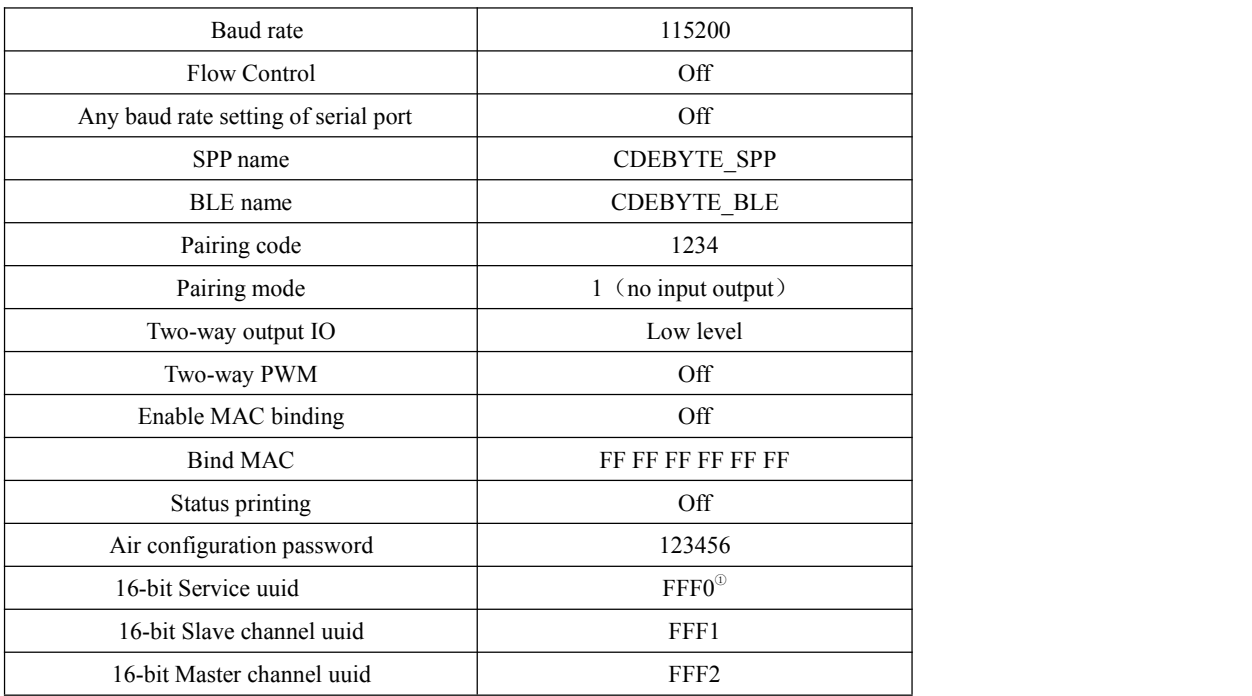

 $128$ -bit UUID is 00 00 xx xx 00 00 10 00 80 00 00 80 5f 9b 34 fb xx xx is 16-bit UUID.

### <span id="page-17-0"></span>6.2 Command description

All AT commands do not need to return  $(\n\cdot r)$ , line feed  $(\n\cdot n)$ 

The return result of AT command ends with  $\ln \ln \csc$  for returning HEX). The response in the instruction table in

Section 6.3 ends with  $\ln \ \ln$ .<br>Command error response format + ERR = [NUM]. (NUM is ASCII)

### <span id="page-17-1"></span>6.3 AT Command error code description

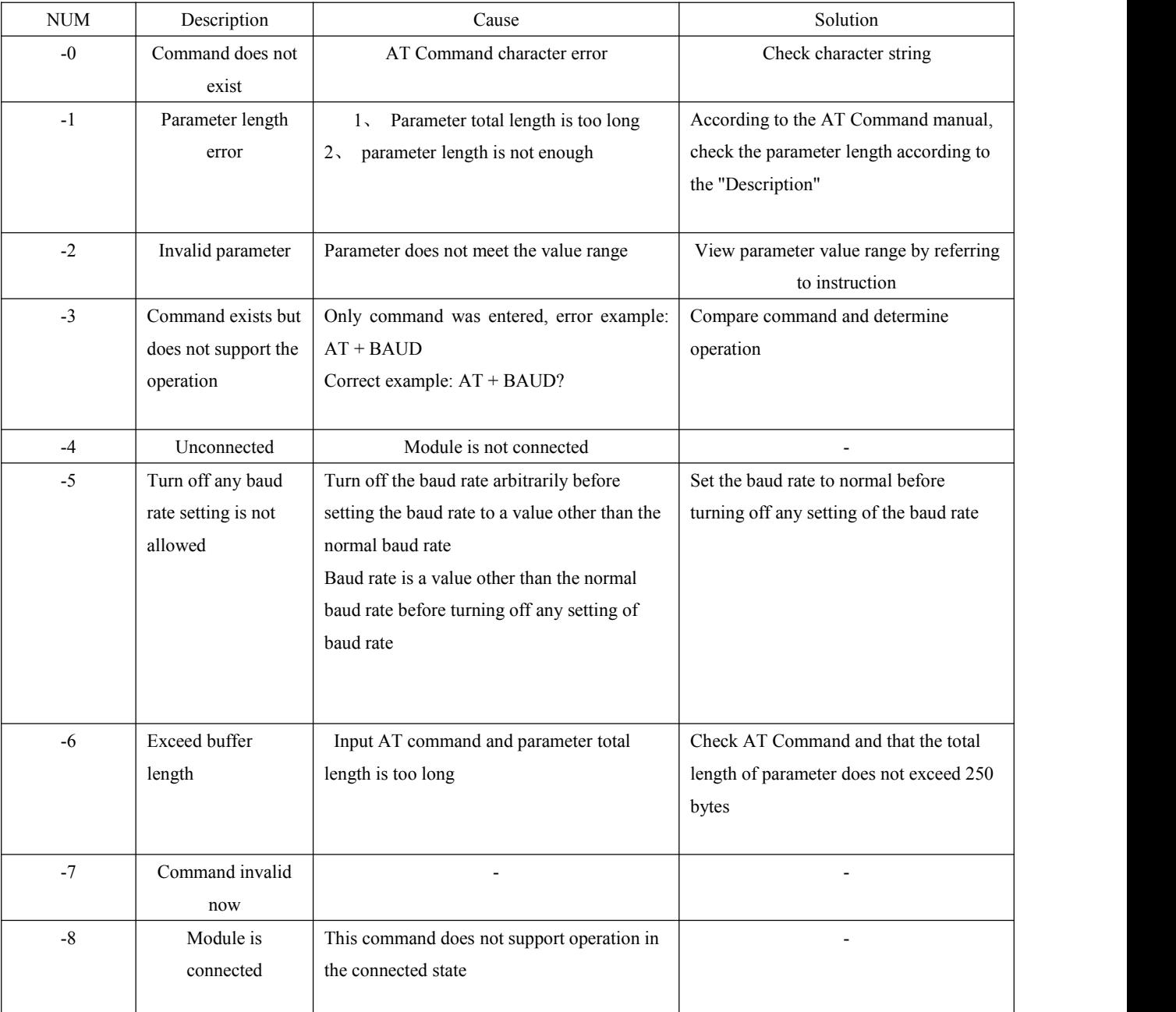

Error code return form—ERROR (error code index number)

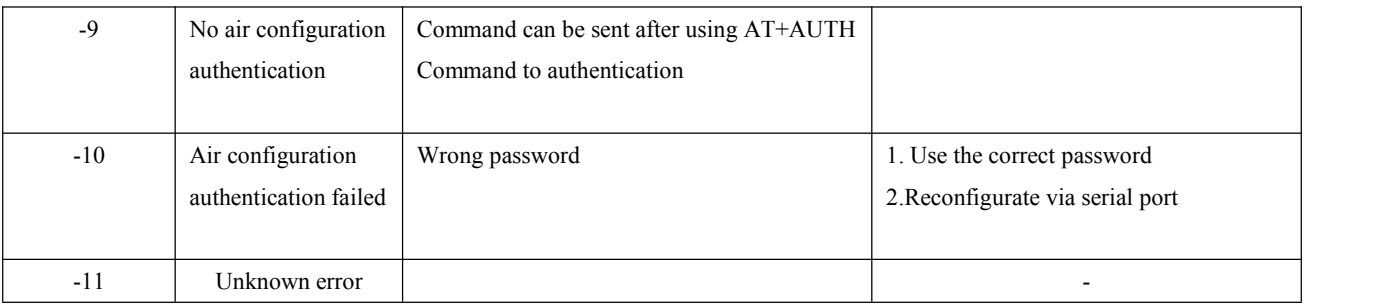

### <span id="page-18-0"></span>6.4 Command list

### <span id="page-18-1"></span>6.4.1 AT Test command

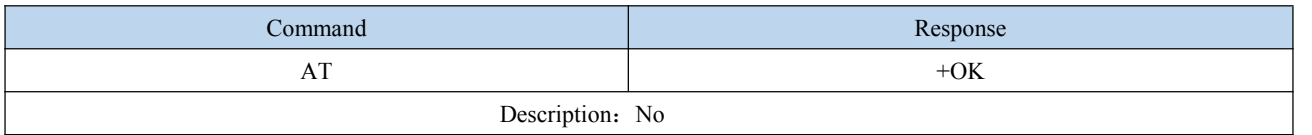

#### <span id="page-18-2"></span>6.4.2 AT+RESET Reset command

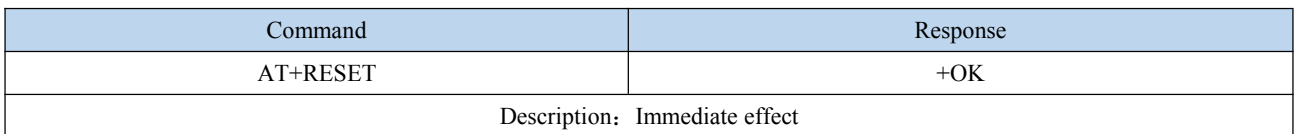

#### <span id="page-18-3"></span>6.4.3 AT+RESTORE Restore factory command

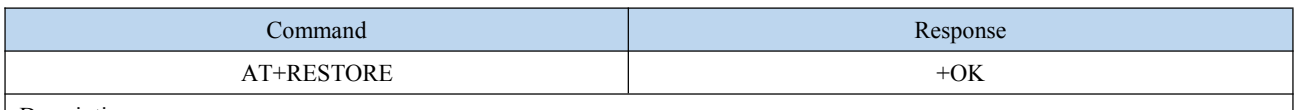

Description:

1. Restart to take effect. After setting successfully, restart immediately;

2.In the process of restoring the factory settings, any kind of reset is prohibited, and the power off is prohibited before the operation is completed.

### <span id="page-18-4"></span>6.4.4 AT+BAUDABT On/Off any baud rate setting

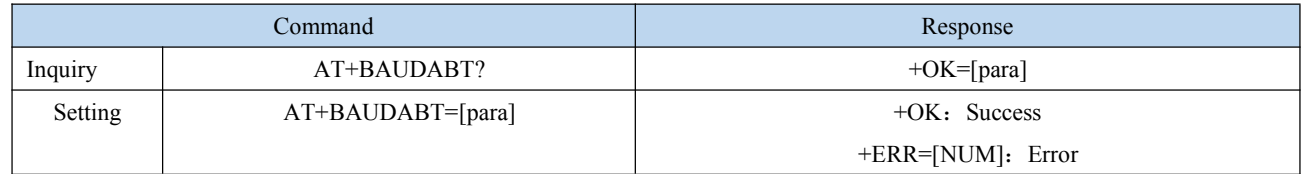

 $\mathbf{r}$ 

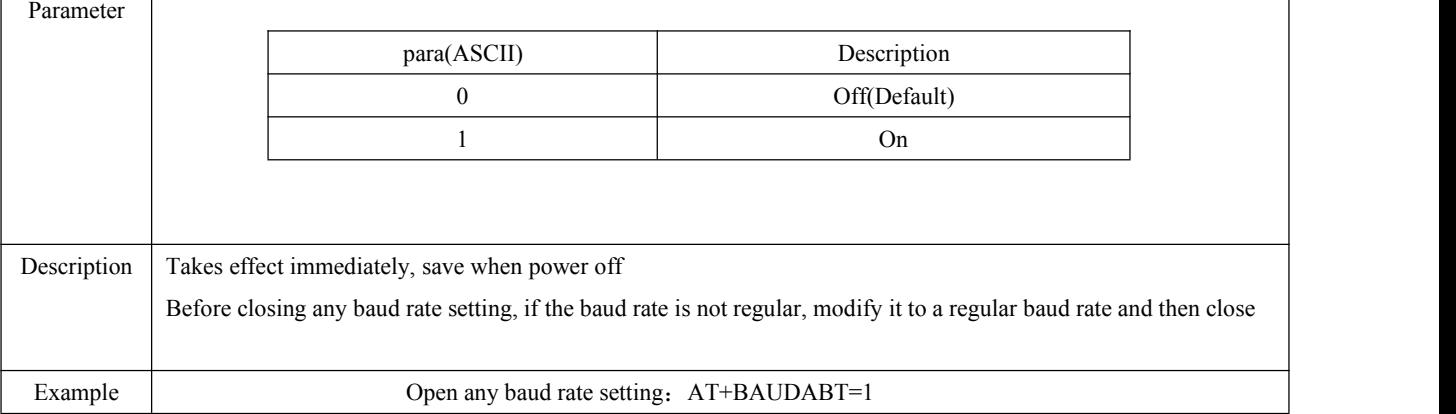

### <span id="page-19-0"></span>6.4.5 AT+BAUD Serial port baud rate

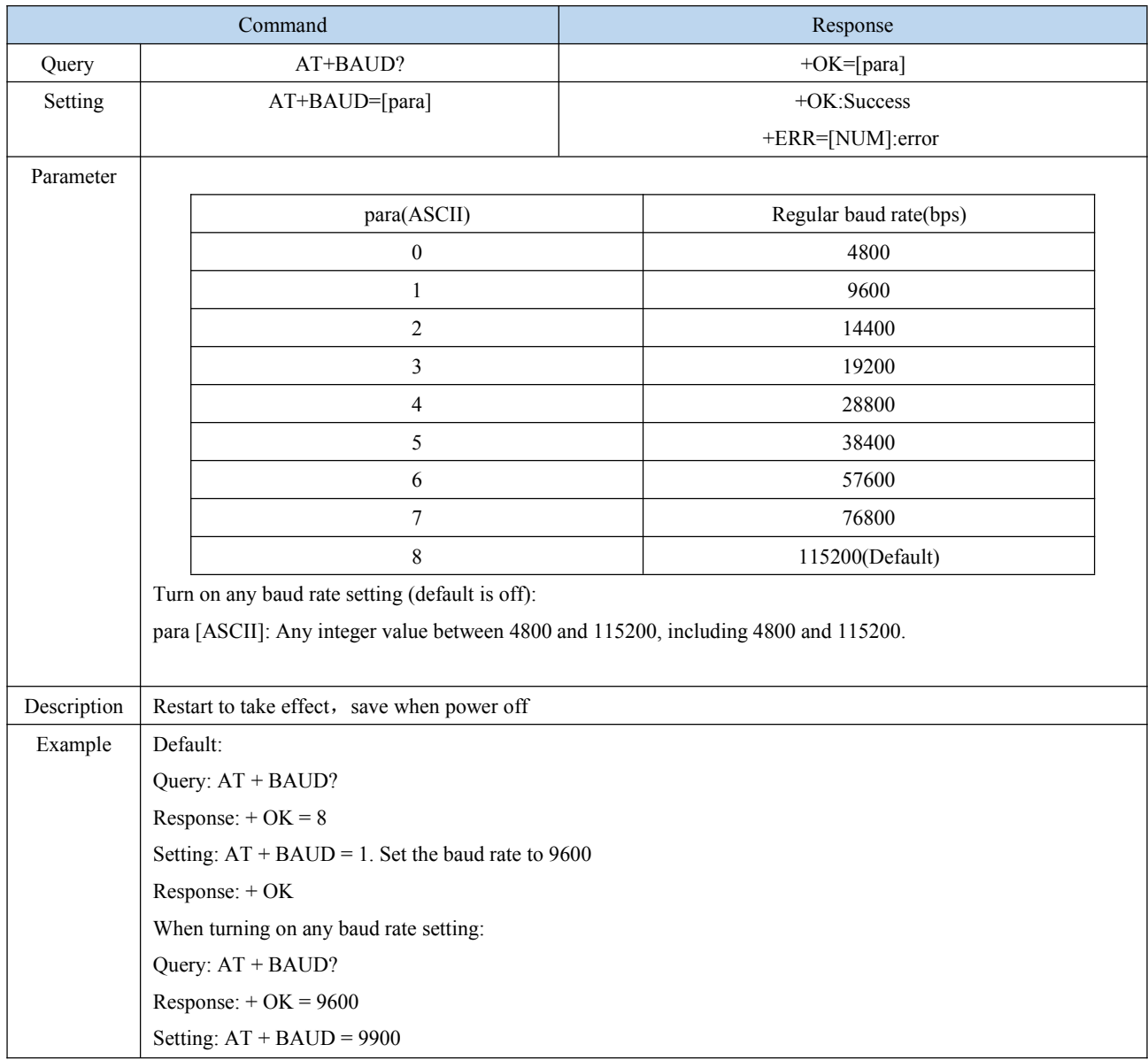

Response:  $+$  OK = 9900

### <span id="page-20-0"></span>6.4.6 AT+HWFC Flow control

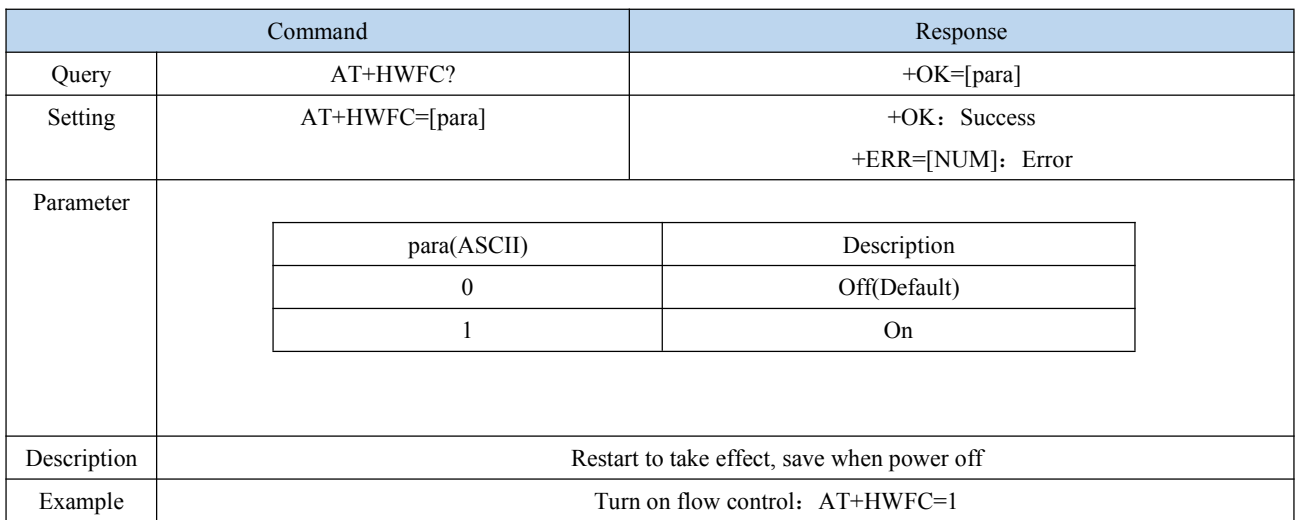

### <span id="page-20-1"></span>6.4.7 AT+DEVSWVER Software version number

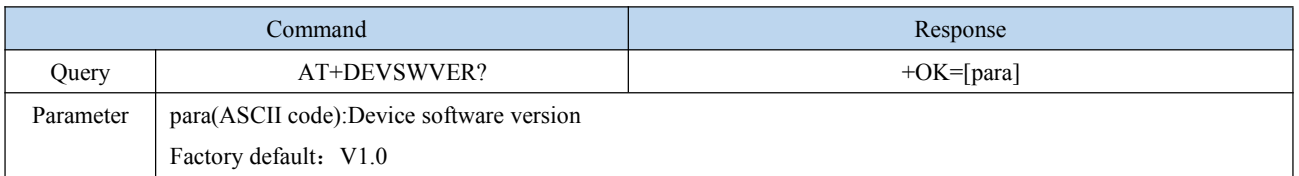

#### <span id="page-20-2"></span>6.4.8 AT+SPPNAME SPP Name

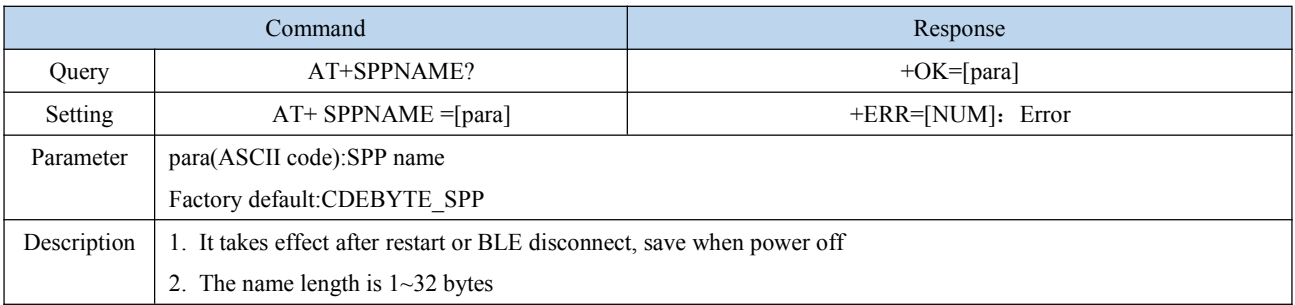

### <span id="page-21-0"></span>6.4.9 AT+BLENAME BLE Broadcast name

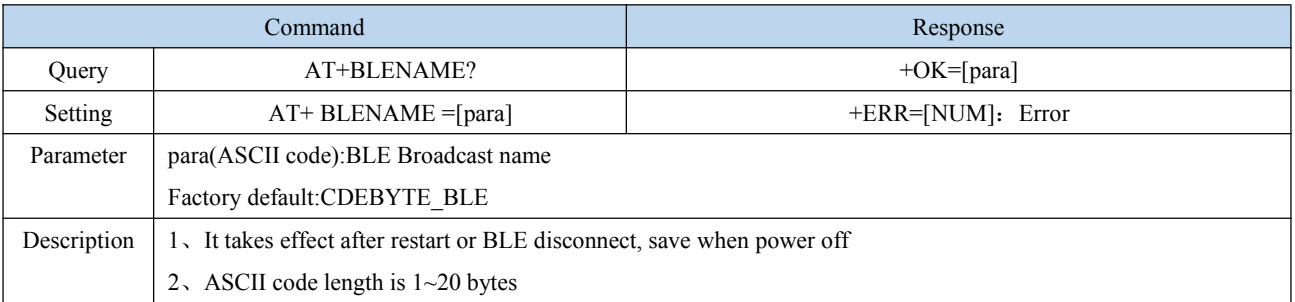

### <span id="page-21-1"></span>6.4.10 AT+MAC SPP MAC Address

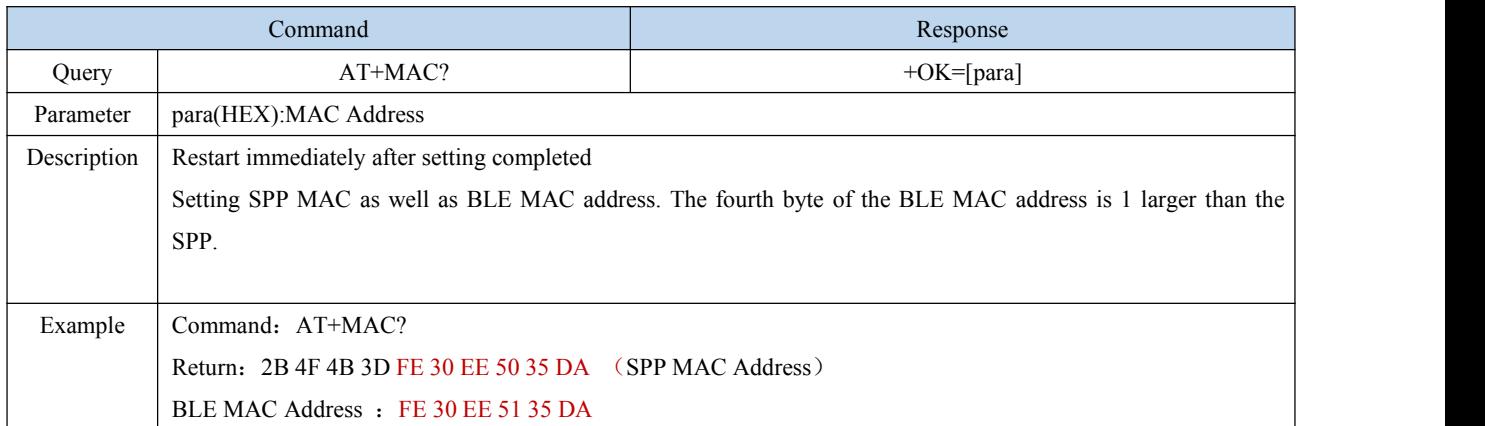

# <span id="page-21-2"></span>6.4.11 AT+PAIRMODE ClassicBluetooth pairing mode

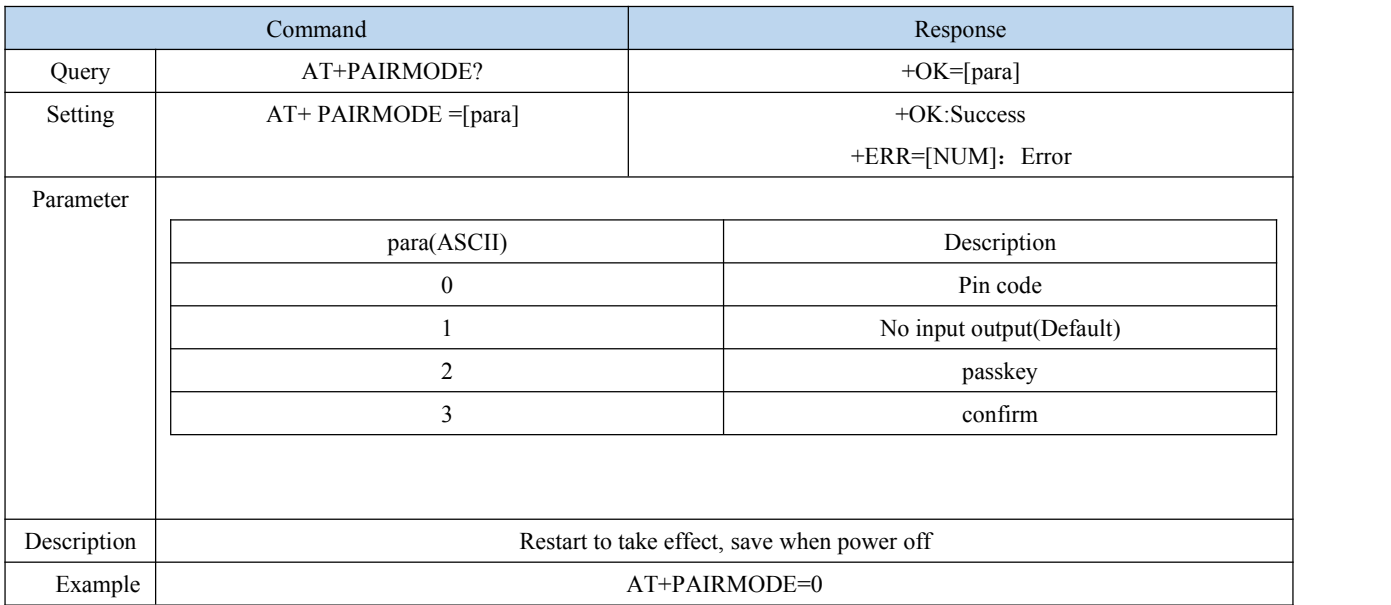

### <span id="page-22-0"></span>6.4.12 AT+PIN Classic Bluetooth pairing code

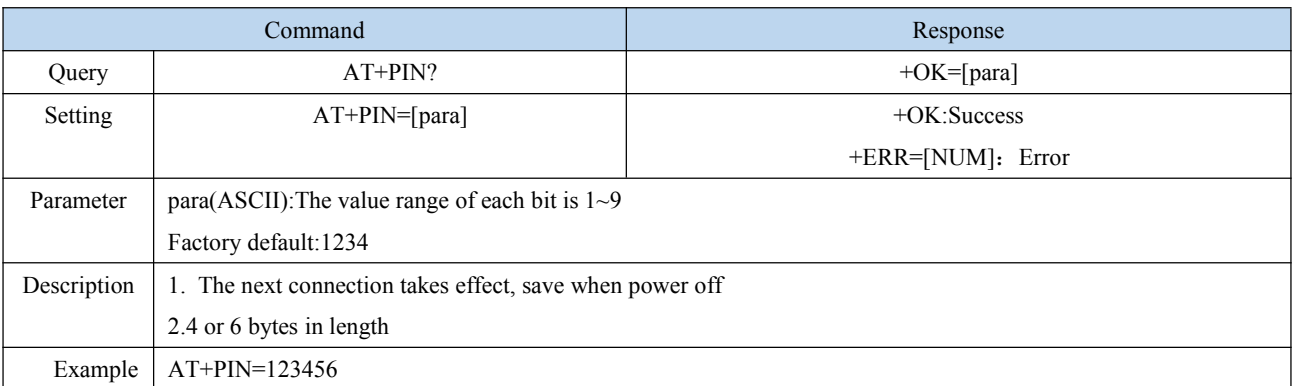

### <span id="page-22-1"></span>6.4.13 AT+P02 P02 Output

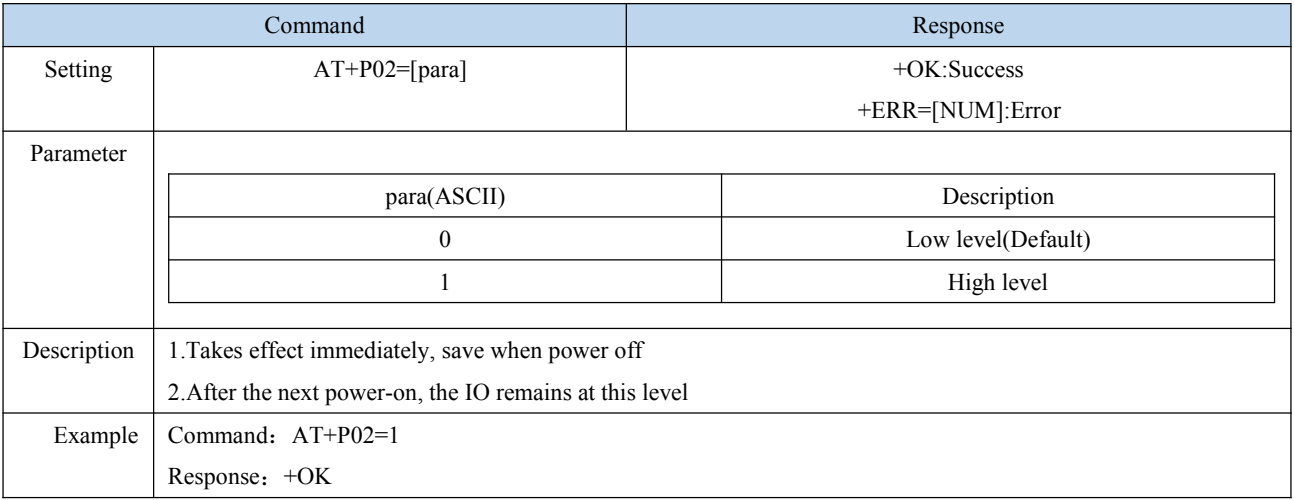

#### <span id="page-22-2"></span>6.4.14 AT+P03 P03 Output

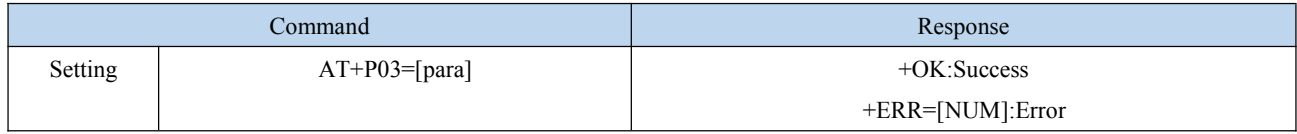

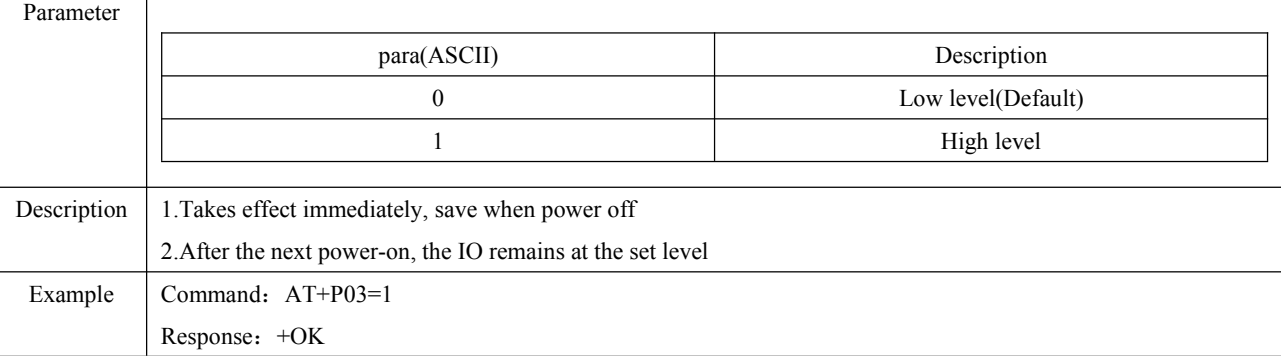

### <span id="page-23-0"></span>6.4.15 AT+P10 P10 Input

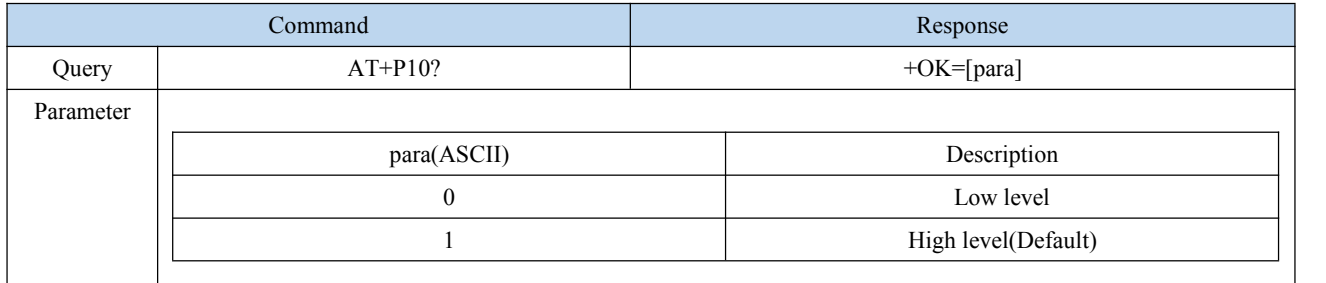

### <span id="page-23-1"></span>6.4.16 AT+P11 P11 Input

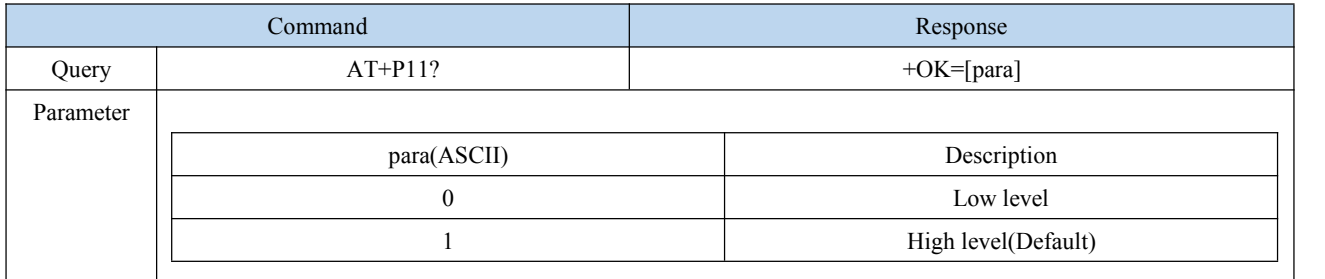

### <span id="page-23-2"></span>6.4.17 AT+PWM2 PWM2 Output

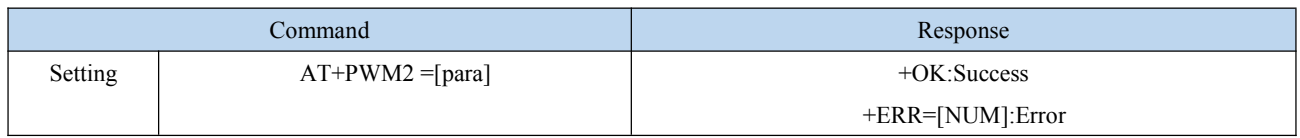

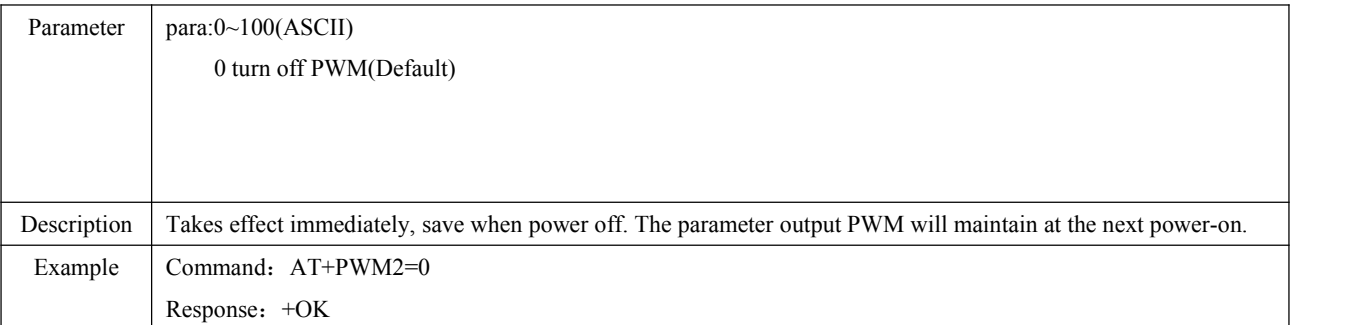

### <span id="page-24-0"></span>6.4.18 AT+PWM3 PWM3 Output

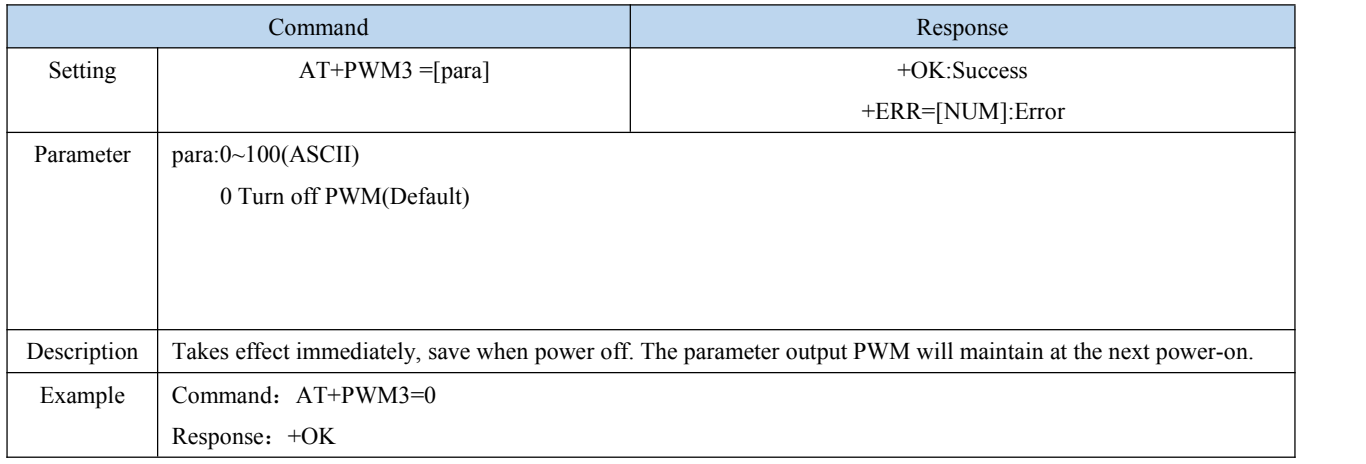

#### <span id="page-24-1"></span>6.4.19 AT+DISCON Disconnect the current connection

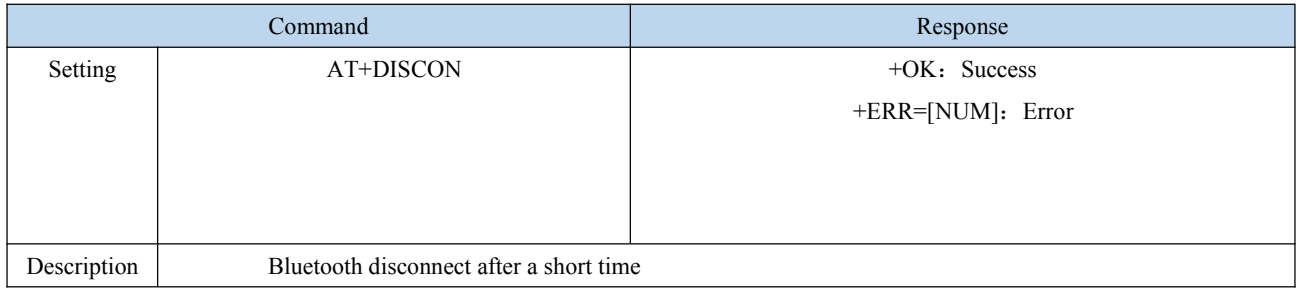

### <span id="page-24-2"></span>6.4.20 AT+LOGMSG Running status output

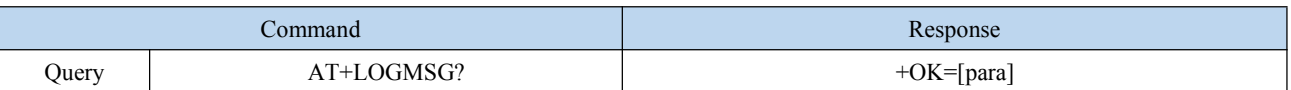

 $\frac{\left(\left(\binom{r}{i}\right)\right)}{E\text{BYTE}}$ 

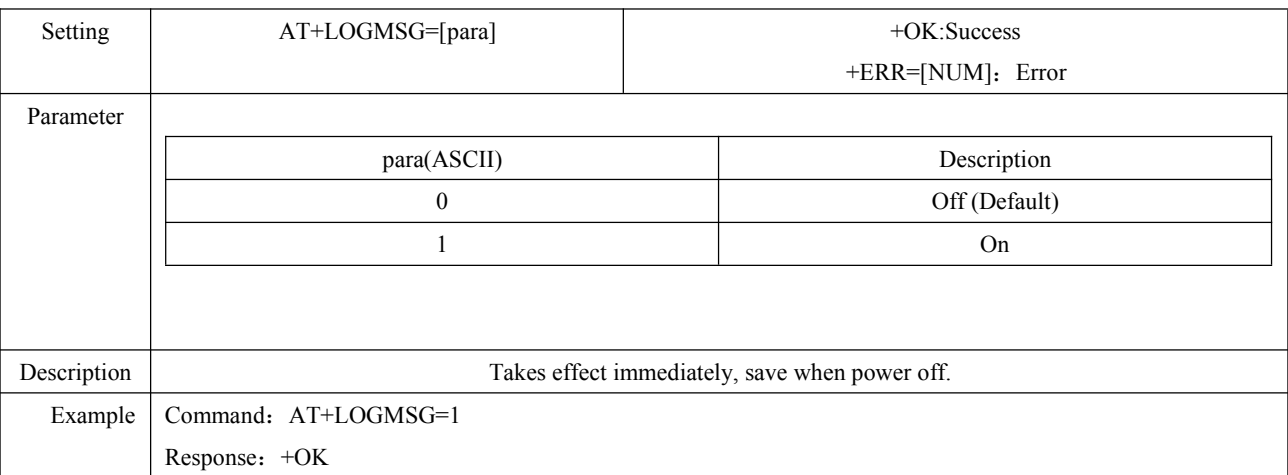

### <span id="page-25-0"></span>6.4.21 AT+CLOSESPP Close SPP

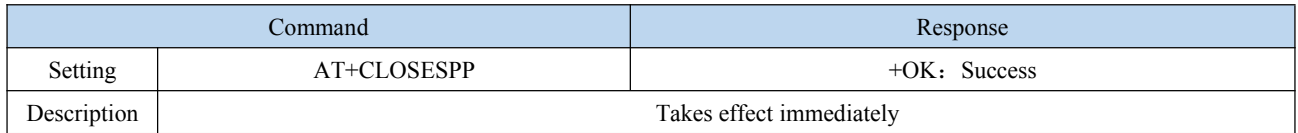

### <span id="page-25-1"></span>6.4.22 AT+OPENSPP Open SPP

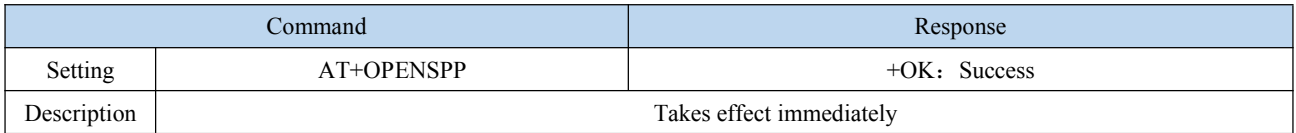

### <span id="page-25-2"></span>6.4.23 AT+STATE Query Bluetooth state

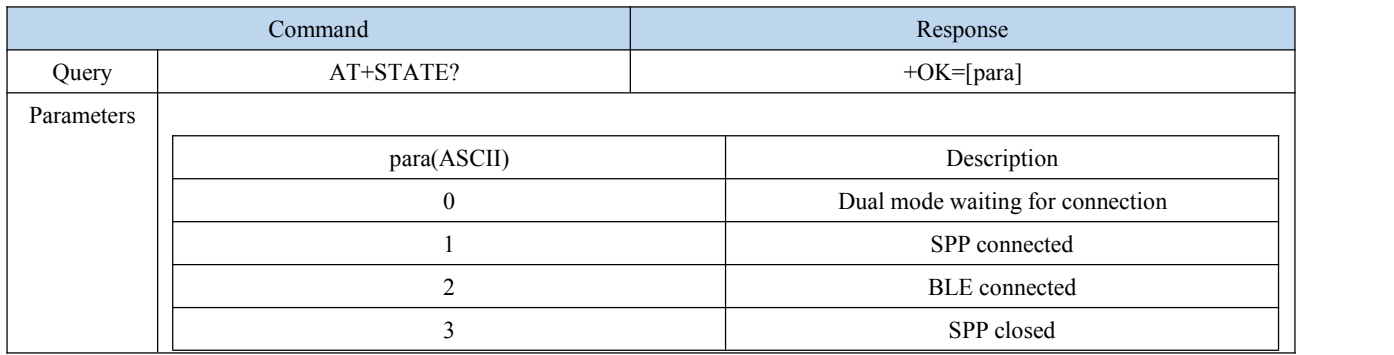

### <span id="page-26-0"></span>6.4.24 AT+BOND Binding enable

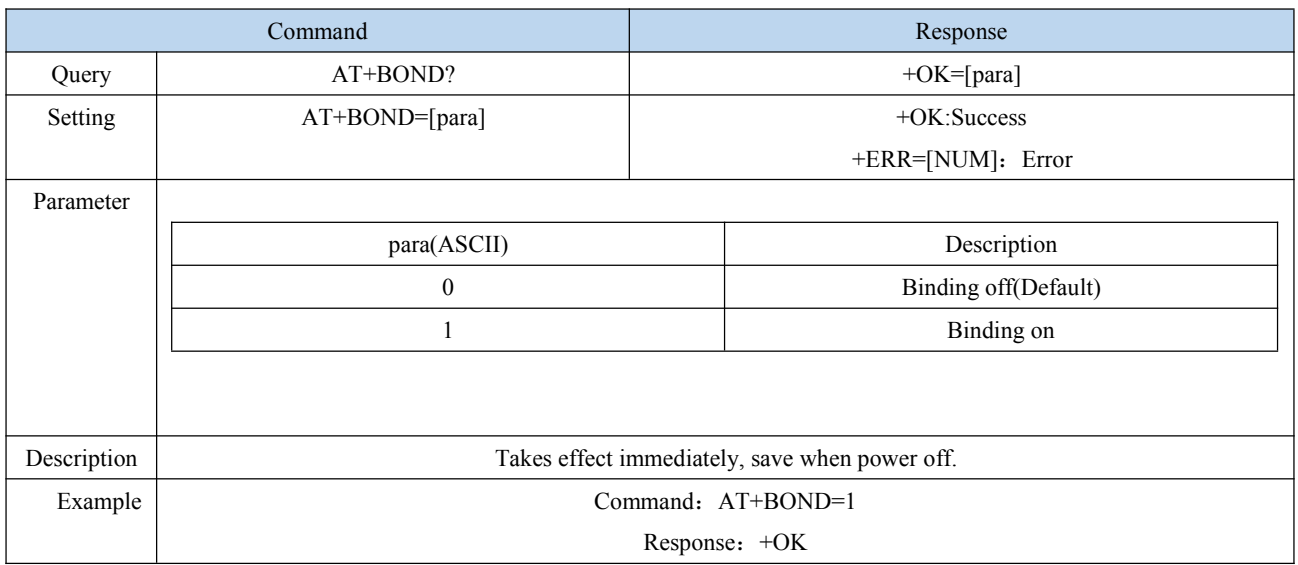

### <span id="page-26-1"></span>6.4.25 AT+BONDMAC Binding MAC Address

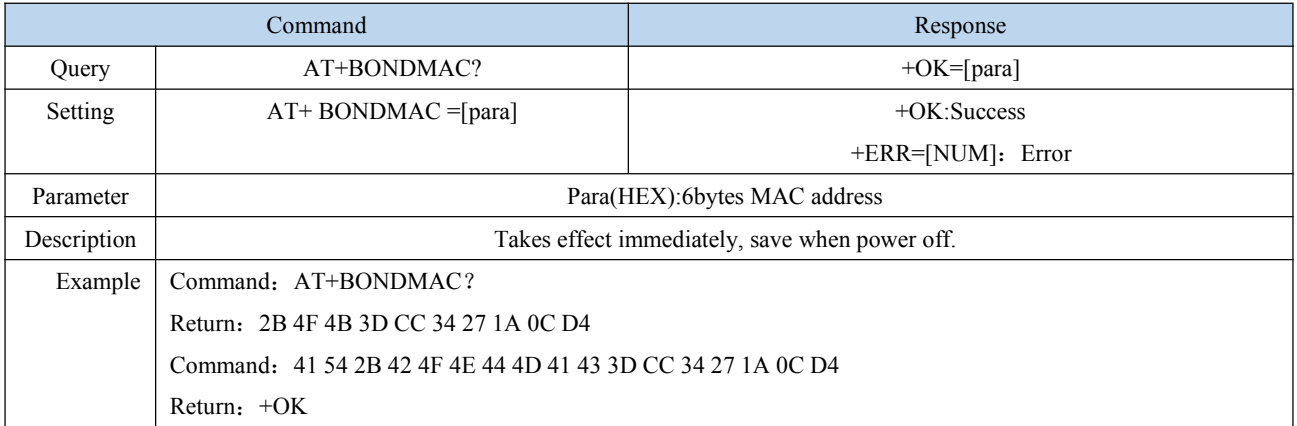

### <span id="page-26-2"></span>6.4.26 AT+PASSKEY Enter pairing key

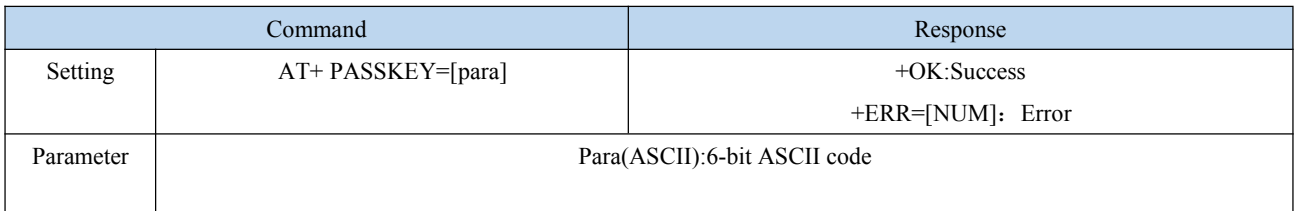

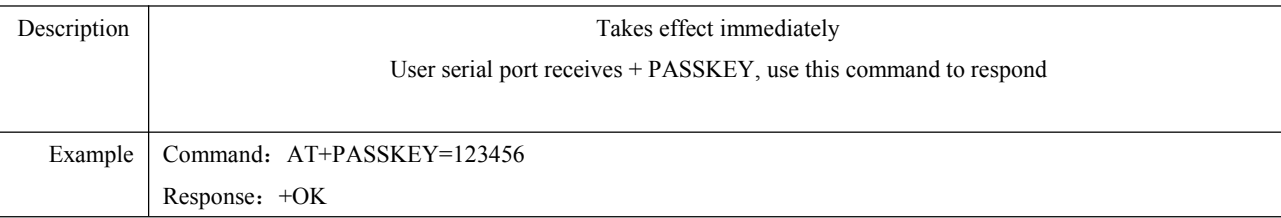

### <span id="page-27-0"></span>6.4.27 AT+CONFIRM Classic Bluetooth password verification

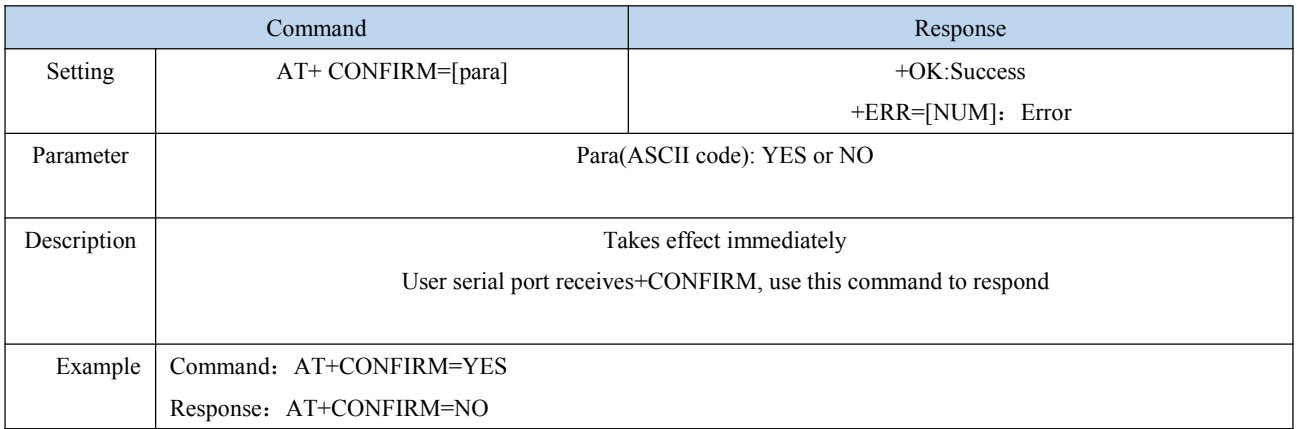

### <span id="page-27-1"></span>6.4.28 AT+AUTH Air configuration password verification

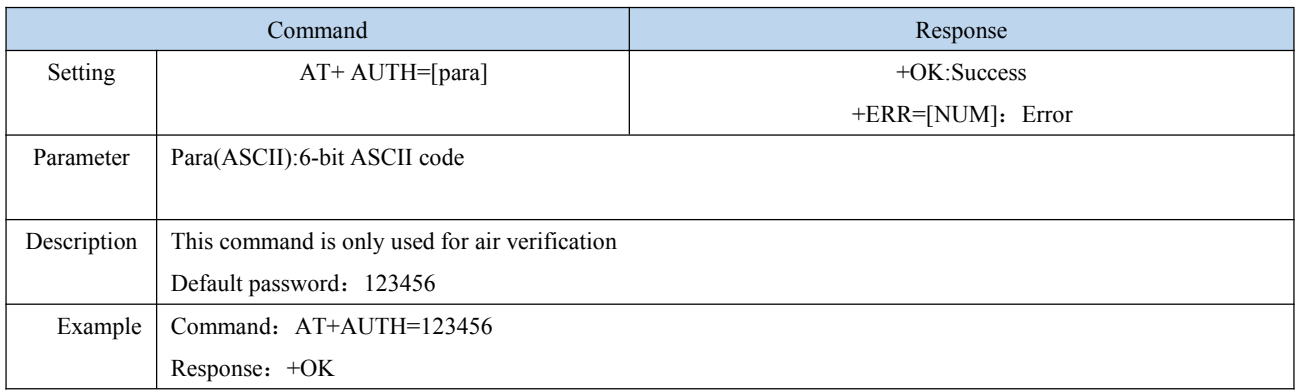

### <span id="page-27-2"></span>6.4.29 AT+UPDAUTH Reset authentication password

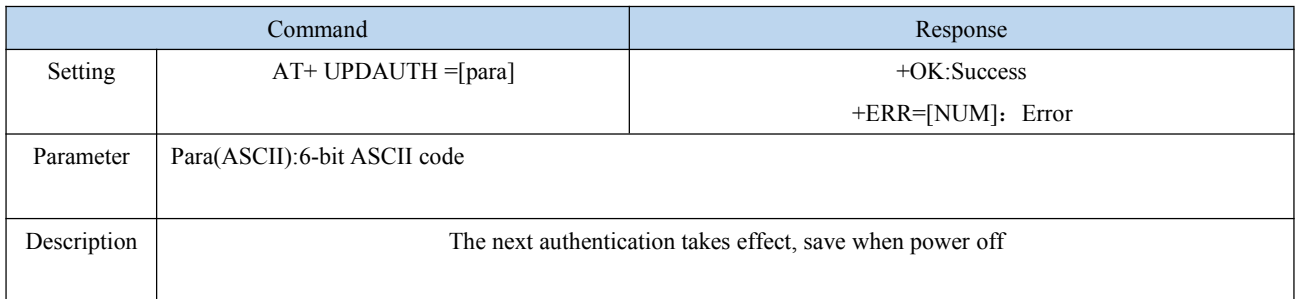

Example | AT+ UPDAUTH=abcdef

#### <span id="page-28-0"></span>6.4.30 AT+UUID Query UUID

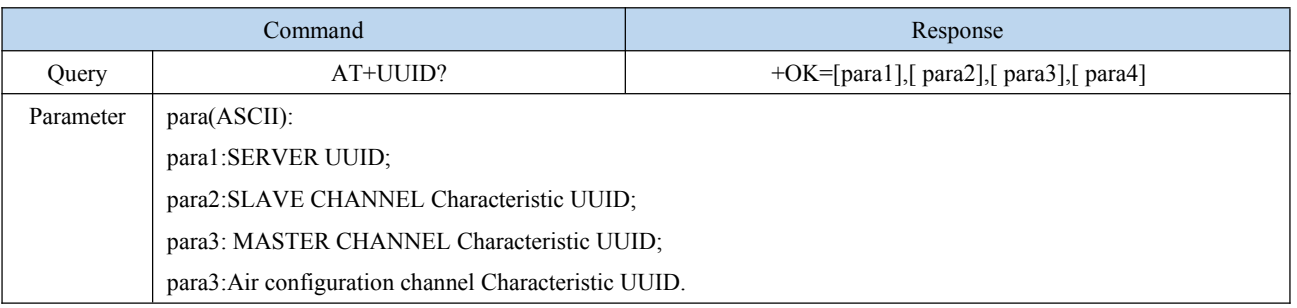

#### <span id="page-28-1"></span>6.4.31 AT+UUIDSVR Bluetooth service UUID

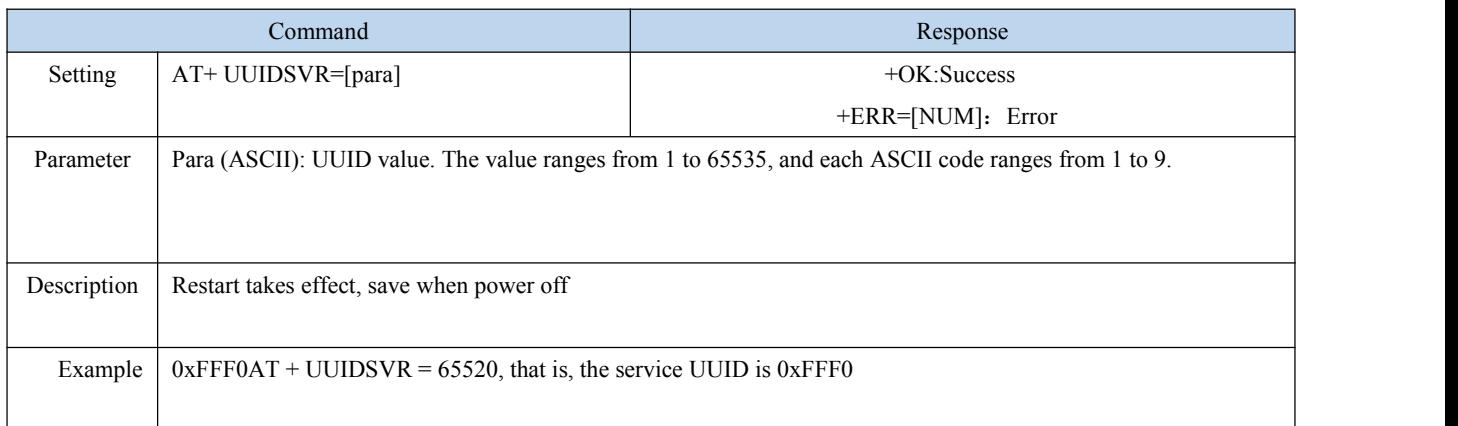

### <span id="page-28-2"></span>6.4.32 AT+UUIDCHARA1 SLAVE CHANNEL Characteristic UUID

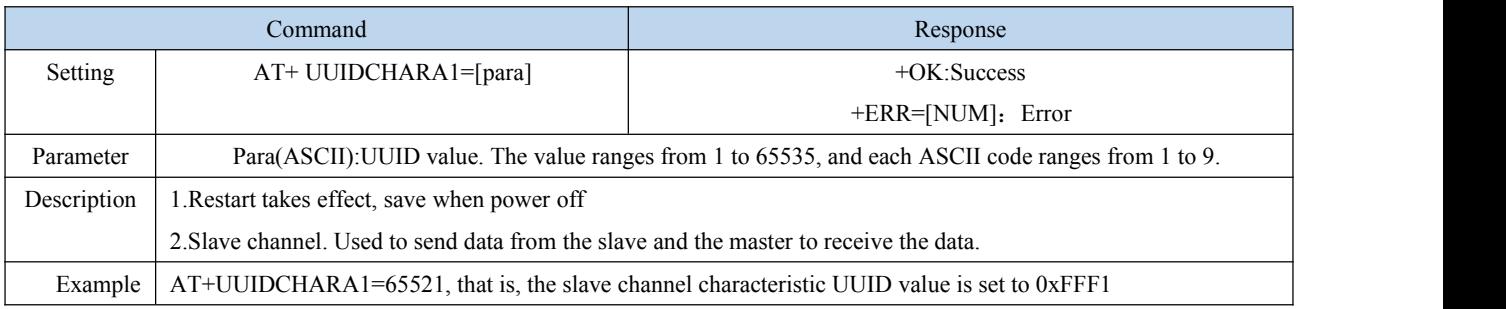

### <span id="page-28-3"></span>6.4.33 AT+ UUIDCHARA2 MASTER CHANNEL Characteristic UUID

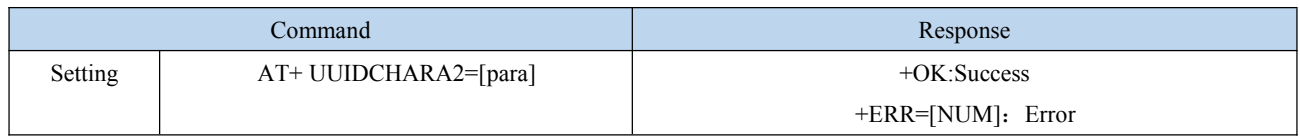

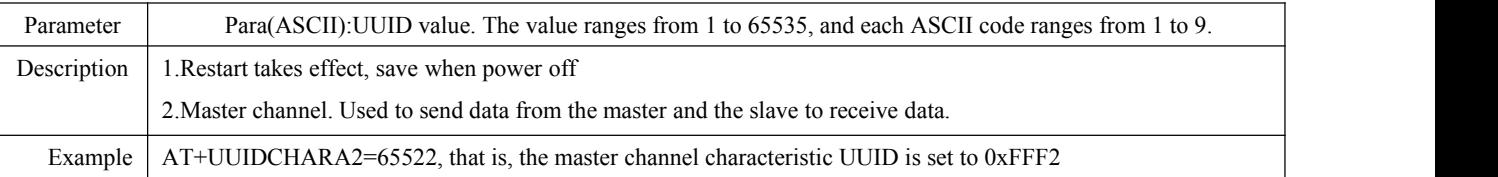

# <span id="page-29-0"></span>**7. Hardware design**

- It is recommended to use a DC stabilized power supply. The power supply ripple factor is as small as possible, and the module needs to be reliably grounded;
- Please pay attention to the correct connection of the positive and negative poles of the power supply. Reverse connection may cause permanent damage to the module;
- Please check the power supply to ensure it is within the recommended voltage otherwise when it exceeds the maximum value the module will be permanently damaged;
- Please check the stability of the power supply, the voltage can not be fluctuated frequently;
- When designing current supply circuit, 30% margin is recommended to be remained so as to ensure long-term stable operation of the whole module;
- The module should be as far away as possible from the power supply, transformers, high-frequency wiring and other parts with large electromagnetic interference;
- High-frequency digital routing, high-frequency analog routing, and power routing must be avoided under the module. If it is necessary to pass through the module, assume that the module is soldered to the Top Layer, and the copper is spread on the Top Layer of the module contact part(well grounded), it must be close to the digital part of the module and routed in the Bottom Layer;
- Assuming the module is soldered or placed over the Top Layer, it is wrong to randomly route overthe Bottom Layer or other layers, which will affect the module's spurs and receiving sensitivity to varying degrees;
- It is assumed that there are devices with large electromagnetic interference around the module that will greatly affect the performance. It is recommended to keep them away from the module according to the strength of the interference. If necessary, appropriate isolation and shielding can be done;
- Assume that there are traces with large electromagnetic interference (high-frequency digital, high-frequency analog, power traces) around the module that will greatly affect the performance of the module.It is recommended to stay away from the module according to the strength of the interference. If necessary, appropriate isolation and shielding can be done;
- If the communication line uses level, 1k-5.1k resistor must be connected in series(not recommended, there is a risk of damage)
- Try to stay from some physical layers such as TTL protocol at 2.4GHz , for example: USB3.0;
- The antenna installation structure has a great impact on the performance of the module. Be sure to keep the antenna exposed, preferably vertically. When the module is installed inside the case, a high-quality antenna extension cable can be used to extend the antenna to the outside of the case;
- The module must not be installed inside metal shield, which will greatly reduce the transmission distance.

# <span id="page-30-0"></span>**8. FAQ**

### <span id="page-30-1"></span>8.1 Communication range is too short

- The communication distance will be affected when obstacle exists.
- Data lose rate will be affected by temperature, humidity and co-channel interference.
- The ground will absorb and reflect wireless radio wave, so the performance will be poor when testing near ground.
- Seawater has greatability in absorbing wireless radio wave, so performance will be poorwhen testing near the sea.
- The signal will be affected when the antenna is near metal object or put in a metal case.
- Power register was set incorrectly, air data rate is set as too high (the higher the air data rate, the shorter the distance).
- When the power supply at room temperature is lower than the recommended low voltage, the lower the voltage is, the lower the transmitting power is.
- The use of the antenna and the module is poorly matched or the quality of the antenna itself is defective.

### <span id="page-30-2"></span>8.2Module is easy to damage

- Please check the power supply and ensure it is within the recommended range. Voltage higher than the peak will lead to a permanent damage to the module.
- Please check the stability of power supply and ensure the voltage not to fluctuate too much.
- Please make sure anti-static measures are taken when installing and using, high frequency devices have electrostatic susceptibility.
- Please ensure the humidity is within limited range for some parts are sensitive to humidity.
- Please avoid using modules under too high or too low temperature.

### <span id="page-30-3"></span>8.3 Bit error rate is too high

- When there are co-channel signal interference nearby, be away from interference sources or modify frequency and channel to avoid interference;
- Unfavorable power supply may cause code error. Make sure that the power supply is reliable.
- The quality of extension cables and feeders is poor or too long can also cause high bit error rate.

# <span id="page-31-0"></span>**9. Welding operation guidance**

# <span id="page-31-1"></span>9.1 Reflow Soldering Temperature

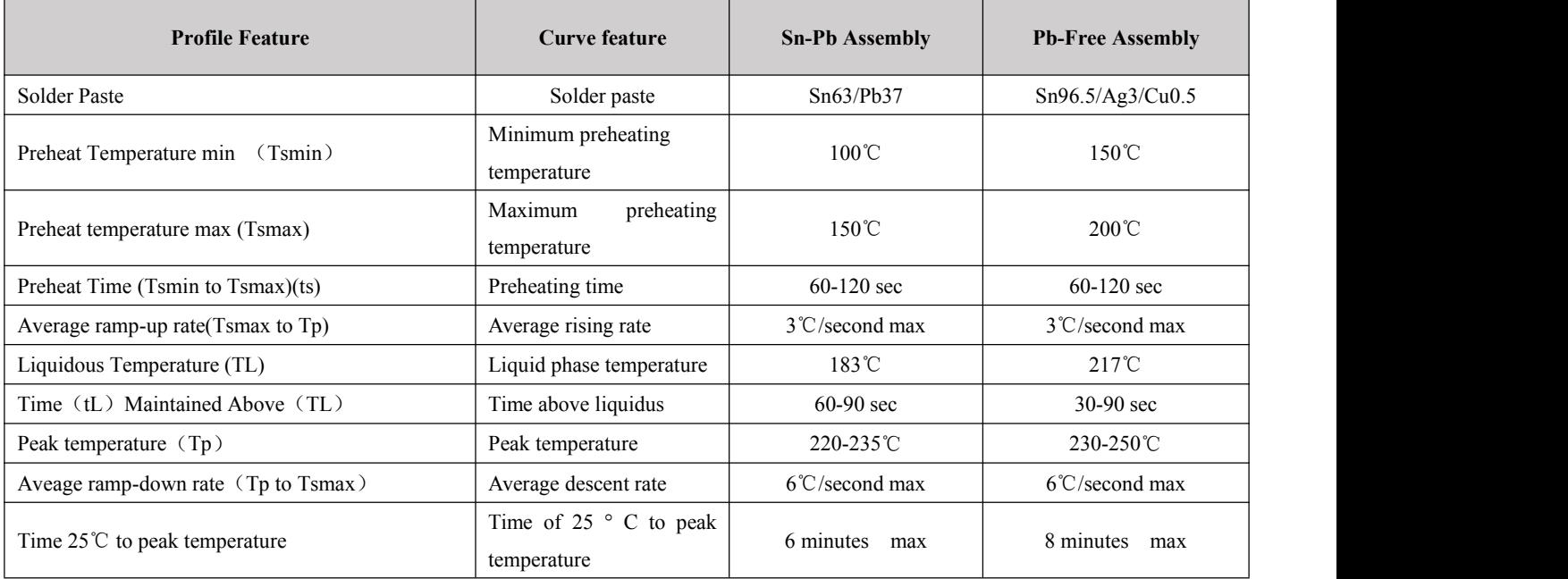

# <span id="page-31-2"></span>9.2 Reflow Soldering Curve

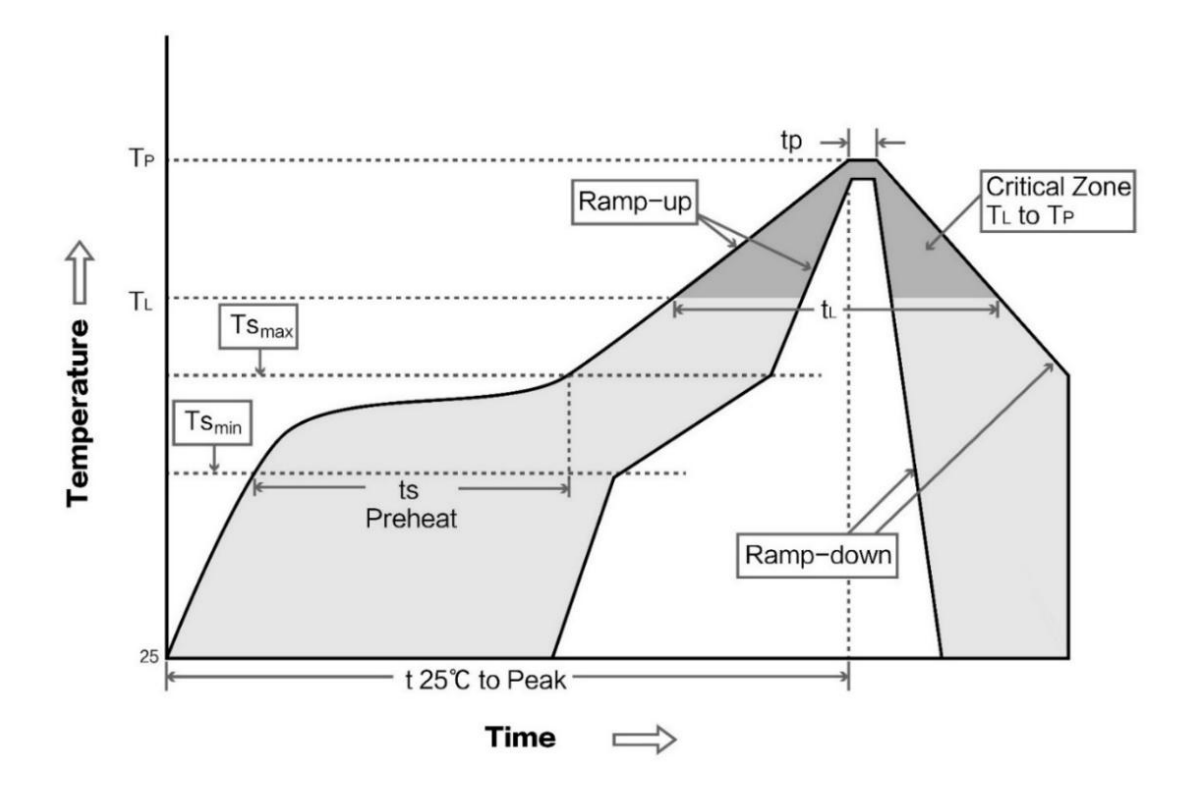

### <span id="page-32-0"></span>**10. Batch packaging**

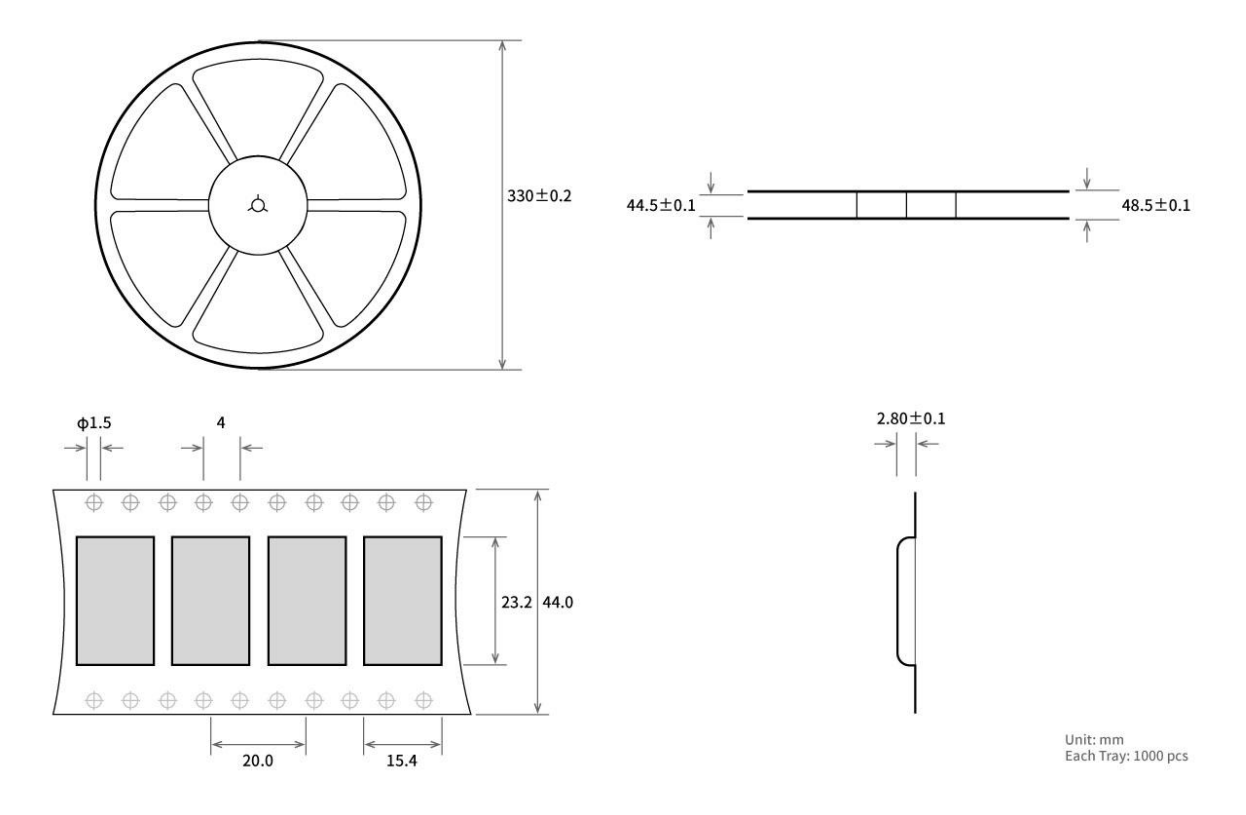

### <span id="page-32-1"></span>**Revision history**

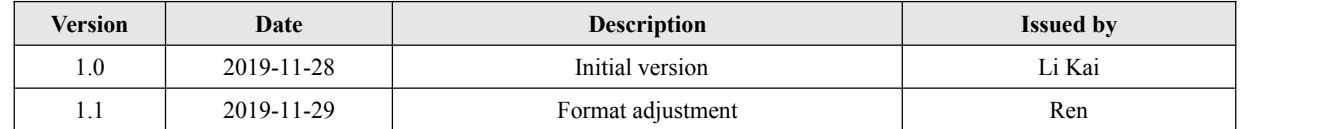

# <span id="page-32-2"></span>**About us**

Sales hotline: 4000-330-990 Tel: 028-61399028 Support: [support@cdebyte.com](mailto:support@cdebyte.com) Website: [www.ebyte.com](http://www.ebyte.com) Address:BuildingB5,MouldIndustrialPark,199#XiquAve,WestHigh-techZone,Chengdu,611731,Sichuan,China

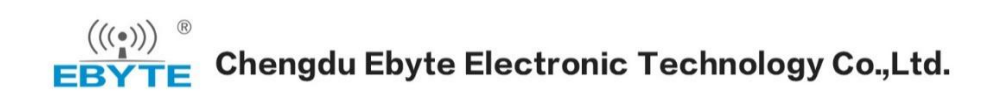